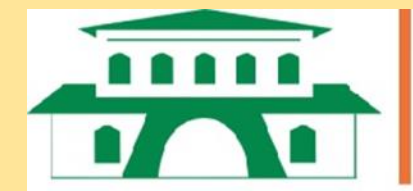

Facultad de Ciencias Agrarias

1

# **DEPRECIACIÓN y AMORTIZACIÓN**

# **Victor Enciso Ángel Ramón Peña Cardozo**

**San Lorenzo-Paraguay** 

**2022**

# DEPRECIACIÓN y AMORTIZACIÓN

Victor Enciso

Ángel Ramón Peña Cardozo

San Lorenzo-Paraguay

2022

#### **DATOS INTERNACIONALES DE CATALOGACIÓN EN LA PUBLICACIÓN (CIP)**

**Dpto. de biblioteca de la FACULTAD DE CIENCIAS AGRARIAS / una**

Enciso Cano, Víctor Ramón.

Depreciación y amortización. / Víctor Ramón Enciso Cano; Ángel Ramón Peña Cardozo. – San Lorenzo, Paraguay : FCA-UNA, 2022.

60 p. : tablas, figuras; 21 cm.

Incluye referencias bibliográficas y anexos.

ISBN 978-99925-15-04-4 (en línea).

1. Maquinaria de cultivo. 2. Equipo de siembra. 3. Amortización. 4. Depreciación. 5. Métodos. 6. Relación beneficio-costo. I. Enciso Cano, Víctor Ramón. II. Peña Cardozo, Ángel Ramón. III. Título.

CODFCA 03.23.073 CDD: 631.3

#### **PRESENTACIÓN**

<span id="page-3-0"></span>La Facultad de Ciencias Agrarias (FCA), es una de las catorce facultades de la Universidad Nacional de Asunción (UNA). Se inicia en el año 1954 como Escuela Superior de Agronomía y Veterinaria. En 1994, pasa a llamarse Facultad de Ciencias Agrarias. En la actualidad, la institución ofrece en la casa matriz seis carreras de grado y cuenta con cinco filiales distribuidas en el territorio nacional.

La FCA/UNA cuenta con carreras acreditadas en la Casa Matriz, como la Carrera de Ingeniería Agronómica en el modelo Nacional, por la Agencia Nacional de Evaluación y Acreditación de la Educación Superior (ANEAES) y por el Modelo de Acreditación Regional de Carreras Universitarias para el MERCOSUR (ARCUSUR). Asimismo, la carrera se haya acreditada en las filiales de Pedro Juan Caballero, San Pedro de Ycuamandyyu, Caazapá y Santa Rosa (Misiones). Igualmente, cuentan con acreditación en el modelo nacional las carreras de; Licenciatura en Administración Agropecuaria, Ingeniería Forestal e Ingeniería Ambiental.

En su Plan estratégico 2021-2025, la FCA-UNA asume como visión consolidar el liderazgo y el reconocimiento a nivel nacional e internacional por la excelencia en la formación de profesionales, producción científica y tecnológica, proyección social y compromiso con el desarrollo sostenible. En concordancia con esto se presenta este material como un aporte a la comunidad científica y a todos los interesados en general.

La presente publicación titulada "Depreciación y amortización", recopila y sistematiza en un documento aspectos teóricos y operativos de los distintos métodos de cálculo de la depreciación de activos y amortización de créditos. Esta investigación fue desarrollada en el Área de Economía Rural de la Carrera de Ingeniería Agronómica, más específicamente en el Grupo de Investigación Economía y Desarrollo Rural.

Jorge Daniel González Villalba, Decano Facultad de Ciencias Agrarias Universidad Nacional de Asunción

#### **INTRODUCCIÓN**

<span id="page-4-0"></span>Entre los productos del proyecto de investigación "14-INV-122: La rentabilidad de los rubros agrícolas conectados a mercados internacionales en los dos estratos de la agricultura paraguaya: empresarial y familiar", fue una publicación sobre costeo de fincas de la agricultura mecanizada. En el proceso de redacción del material, específicamente en la estimación de la depreciación y del cálculo de los intereses del capital invertido, una de las dificultades fue encontrar un material de consulta que además de los aspectos matemáticos, incluyera información que ayudara en la selección de uno de los diversos métodos existentes, especialmente en el caso de la amortización.

Así, por ejemplo, si bien existen varias formas de calcular la depreciación, existe preferencia por el método de amortización lineal, posiblemente debido a su practicidad y facilidad de cálculo. Esta preferencia es cuestionable en el caso de maquinarias agrícolas, por ejemplo, ya que el citado método se caracteriza por una depreciación constante, de modo que no refleja el mayor desgaste que las maquinarias sufre en los primeros años de vida útil. Es decir, subvalúa la depreciación en los periodos iniciales y los sobrevalua en los tramos finales de la vida útil.

En el caso de los intereses, o más específicamente, los diversos métodos servicios de la deuda ocurrió algo similar pero menos intenso, Hay que tener presente que en gran medida el flujo de fondos determina el método de amortización a utilizar.

En base a lo señalado, y parafraseando a Mata, (1999) este trabajo tuvo por objetivo, ubicar, sistematizar, adaptar y publicar en un único documento la información existente sobre la depreciación de activos y la amortización de créditos, y usando ejemplos relacionados con la agricultura. De ahí que el título de material de consulta tal vez sería lo más adecuado.

En la primera parte se aborda la depreciación, que inicia con aspectos teóricos, seguido del desarrollo de los diversos métodos, con sus ecuaciones y un ejemplo de aplicación. En los casos en que se dispone se presenta la sintaxis del cálculo con MS Excel. Se finaliza con un resumen de todos los métodos y el efecto de cada uno en la inversión que implica la compra de una cosechadora a través de la estimación del valor actualizado neto y tasa interna de retorno.

La segunda parte corresponde a la amortización de un crédito. Su desarrollo es similar al de la primera parte. Se inicia con un abordaje teórico, al que sigue el desarrollo de los diferentes métodos de servicio de la deuda. En los casos en que se dispone se presenta la sintaxis del cálculo con MS Excel. Luego se realiza un breve comentario del costo financiero de cada método, cerrando con una presentación de la documentación requerida para acceder a una línea de crédito de un banco local. Cierra la publicación la bibliografía utilizada y los anexos.

# **CONTENIDO**

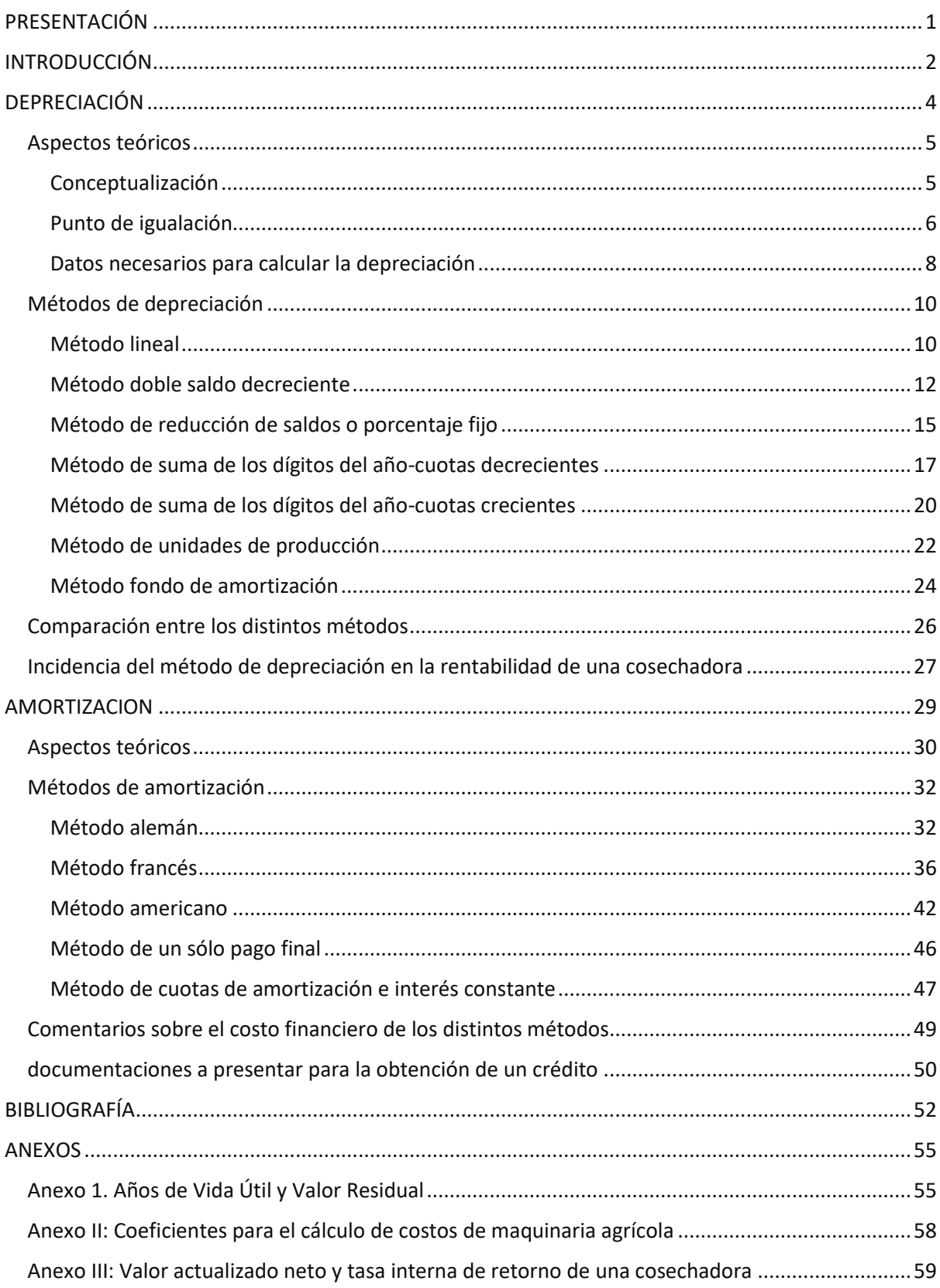

<span id="page-6-0"></span>**DEPRECIACIÓN**

#### **ASPECTOS TEÓRICOS**

#### **Conceptualización**

<span id="page-7-1"></span><span id="page-7-0"></span>Un activo fijo, con algunas excepciones, tiene dos características que resaltar, una es la capacidad que posee de ser utilizado por más de un año y, la otra es que con el paso del tiempo pierde su valor<sup>1</sup>, (una parte de su valor para ser más precisos), por diversas razones. El término que se utiliza para este último atributo es "depreciación", en la que se sintetiza la realidad que los activos posee un menor valor con el transcurrir del tiempo. Estas pérdidas deben ser considerados al estimar el costo de operación del bien.

La depreciación es esencialmente la pérdida del valor de un activo fijo como consecuencia de su uso o por paso del tiempo. Las Normas Internacionales de Contabilidad aplicable a propiedades, planta y equipo define la depreciación como "… la distribución sistemática del importe depreciable de un activo a lo largo de su vida útil" (Normas Internacionales de Información Financiera, 2017). Un término muy relacionado a la depreciación es la amortización. Capece, (2021) señala que la amortización "…*es la expresión monetaria de la pérdida de valor de un bien*", agregando que "*si bien son conceptos diferentes, aunque relacionados, actualmente depreciación y amortización son usados como sinónimo*". En la ciencia económica el término amortización tiene dos significados. En finanzas se lo asocia con el pasivo y se refiere a la devolución del capital de un crédito; se habla de amortización de pasivos. En contabilidad el término está relacionados con el activo, refiriéndose a la pérdida o disminución de su valor en el tiempo. Deloitte (2019) aclara que *"En el caso de activos intangibles o plusvalía, el término amortización es generalmente usado en lugar de depreciación. Pero ambos términos tienen el mismo significado. Se estila usar depreciación para activos fijos, y amortización para activos intangibles"*. En este trabajo se utiliza el término depreciación en ambos casos y se lo abrevia DPC.

Dos son las causas más frecuentemente citadas con relación al desgaste de los activos. El primero se conoce como desgaste físico (o causasfísicas) y se debe a su uso en las actividades para la cual fue diseñada, y por sobre todo a las condiciones bajo las cuales trabaja (Van De Bosch, 2011). A modo de ejemplo, una maquinaria o un implemento sufre desgaste por su uso, en tanto que las edificaciones y construcciones, al estar a la intemperie, se desgastan por acción de los elementos naturales. Igualmente se podría dar desgastes por la combinación de ambos, como un tractor que no posee un techo o galpón de resguardo.

La segunda es el desgaste técnico, o por causas funcionales que se da por la obsolescencia o por insuficiencia. La obsolescencia ocurre debido generalmente a los adelantos tecnológicos que hacen que el bien sea superado por la tecnología que disponen los modelos más nuevos (Van De Bosch, 2011). En cambio, la insuficiencia hace alusión al hecho que el activo ya no puede hacer frente al ritmo de trabajo que de él se exige. Por ejemplo, una picadora de forrajes con dos años de uso y vida útil de cinco años tiene una capacidad de 1.000 kg/hora, suficiente para alimentar al lote de animales en ese momento. Al tercer año, por el motivo que fuere, se duplica el número de animales, y la máquina resulta insuficiente para alimentar

 $1$  Casi todos los bienes se deprecian, excepto la tierra, piedras preciosas, joyas, obras de arte, que más bien tienden a incrementar su valor antes que perderla

al nuevo hato. En este caso, el activo no está ni desgastado ni es anticuado, a pesar de lo cual se considera que su vida útil ha finalizado debido a que es incapaz de cumplir con las nuevas necesidades de alimentación. A efectos de cálculos, se selecciona entre ambas causas la que primeramente acaba con la vida útil del activo. En el caso de la picadora de forrajes que, al tercer año, de los cinco de vida útil que posee, quedó insuficiente, se toma éste como factor de depreciación y el periodo de tres años para los cálculos.

Zugarramurdi, Parín, & Lupín (1998) identifican cinco causas de la depreciación:(i) física cuando el desgaste es producto de uso diario, (ii) funcional cuando la demanda realizada supera su capacidad de producción; (iii) tecnológica en situaciones en que nuevas tecnologías hacen que los medios actuales de producción sean antieconómicos, (iv) agotamiento, que es aplicable al caso de un recurso natural agotable, (v) monetaria, producidos por efecto de la inflación que reduce el valor de las reservas de depreciación.

A la par de la diversidad de causas de la depreciación, existen varios métodos para su cálculo. Mata (1999) y Camargo Martínez & Pompa Osorio (2016) citan los siguientes: (i) Método directo o lineal o de cuotas fijas (ii) Método del doble saldo decreciente, (iii) Método de la reducción de saldos o porcentaje fijo, (iv) Método de la suma de los dígitos del año decreciente y creciente, (v) Método de las unidades de producción. Cada método posee sus propias características que lo hacen más adecuada a las diferentes situaciones de uso. Sin embargo, a efectos impositivos, la autoridad responsable de cada país determina el método a ser utilizado. En Paraguay se usa el método lineal. En el Art. 31 del Decreto N°6105/2021 establece "La cuota de depreciación por desgaste, deterioro u obsolescencia se aplicará sobre el valor del activo fijo, incluido el biológico, de acuerdo con los años de vida útil menos el porcentaje de valor residual, que se señalan más abajo, por cada tipo de bien". (Secretaria de Estado de Tributación, 2022).

En situaciones de costeo que no tiene como objetivo fines contables, existe más libertad de uso. Así, por ejemplo, si bien contablemente una maquinaria agrícola debe depreciarse por el método lineal, fuera de este ámbito es recomendable utilizar un método que refleje la mayor depreciación que las maquinarias enfrentan en los primeros años de vida útil. A pesar de esto por lo general se opta por el método de amortización lineal debido a su practicidad y facilidad de cálculo.

#### **Punto de igualación**

<span id="page-8-0"></span>Un concepto importante al tratar la depreciación es el de punto de igualación, que es igual al cociente entre la vida útil en horas y la vida útil en años de un bien (Van De Bosch, 2011). Cuando el uso anual del activo, por ejemplo, una maquinaria agrícola o su implemento, es menor al citado punto entonces la depreciación es un costo fijo (Ecuación 1). En situaciones en que el uso es igual o superior al punto de igualación, la depreciación es un costo variable (Ecuación 2).

 $CT_{memory~al~PI}(DPC + I + S + O) + (C + L + C, MyR) * X$  (1)

 $CT_{igual\ o\ mayor\ al\ PI}(I + S + O) + (C + L + C, MyR + DPC) * X$  (2)

Donde CT es costo total DPC es depreciación I es interés S es seguro O es operario C es combustible L es lubricante C,MyR es conservación, mantenimiento y reparación X es variable independiente

El razonamiento que sustenta su cálculo es que un bien<sup>2</sup> sufre dos tipos de desgastes en paralelo, pues a medida que transcurre el tiempo se vuelve obsoleto, y al mismo tiempo se desgasta por el uso. Cuando se lo utiliza por debajo del punto de igualación la maquinaria o implemento, "…no sufre un desgaste por uso que justifique una reposición…" (Capece, 2021). Un ejemplo extraído de Rudi, (2016) ayuda a aclarar el concepto. Supóngase un tractor con una vida útil de 12 años o 12.000 horas, (punto de igualación 1.000 horas/año), que trabaja 2.000 horas/año. Cuando el uso anual supera el punto de igualación, su desgaste físico se producirá antes que finalice su vida útil medida en años, dando lugar a un costo variable. En el caso opuesto, en el que la intensidad de uso fuese menor al punto de igualación, la depreciación de la maquinaria será por desgaste técnico y un costo fijo. El Gráfico 1 ilustra el ejemplo. Se observa que cuando el uso anual es superior al punto de igualación (barras con tramas), las 10.000 horas se completan en cinco años, mientras que usos menores al punto de igualación (barras obscuras) no llegan a las 10.000 horas en el lapso de 10 años.

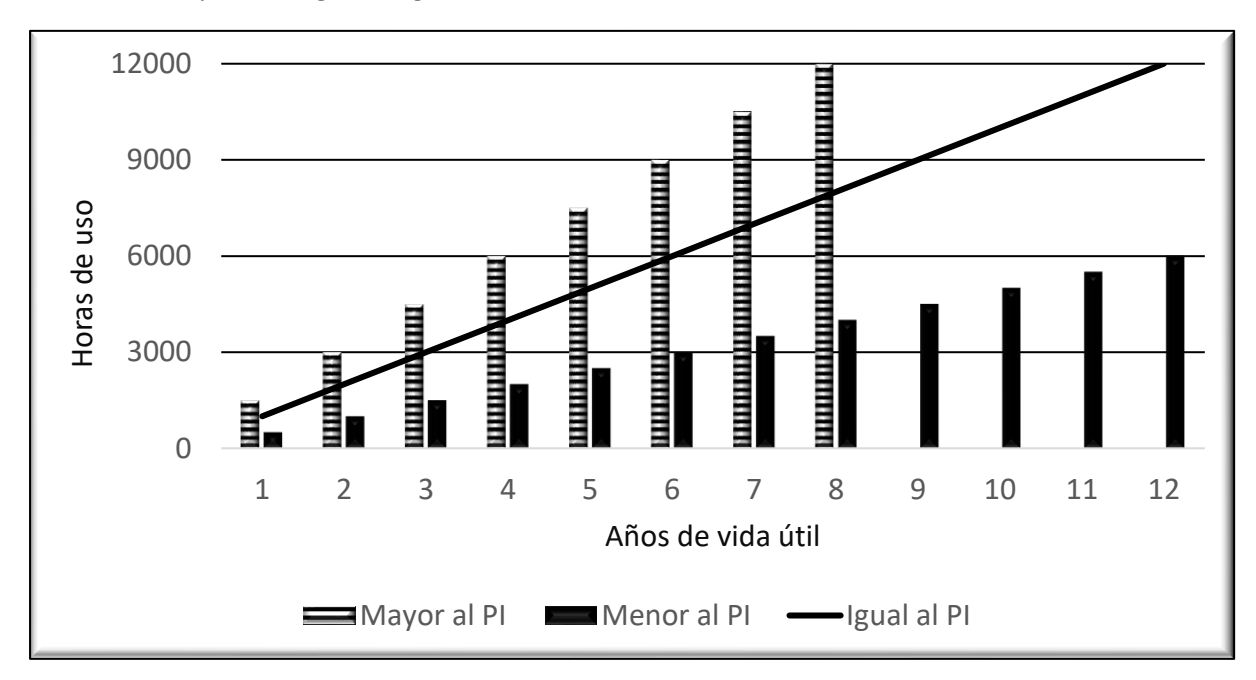

**Gráfico 1:**Tiempo de desgaste según intensidad de uso

<sup>2</sup> Se usan los términos "bien", "activos", maquinarías" y "equipos" como sinónimos en este trabajo.

#### **Datos necesarios para calcular la depreciación**

<span id="page-10-0"></span>Se presenta a continuación los datos e informaciones necesarias para calcular la depreciación en sus distintos métodos.

#### *Valor nuevo o de compra*

Es el precio del bien puesto en la finca e inscripto en el Registro Único del Automotor (RUA). Una vez registrado se obtiene la Cédula Única de Identificación del Vehículo, más conocida antes como cédula verde. En el valor nuevo no se incluyen las tasas municipales por habilitación, ni el seguro. Suele cuestionarse si los tractores y otras maquinarias agrícolas autopropulsadas son considerados automotores, y por ende su inscripción en el RUA. La respuesta es sí. La Ley N° 608/95 en su Art. 2°- establece. "…*A los efectos de esta Ley, se entenderá por: Automotores, los siguientes vehículos: Automóviles, motocicletas, tractores, tracto camiones, camionetas, jeeps, furgones, ómnibus, micrómnibus y demás maquinarias autopropulsadas, todos ellos aun cuando no estuvieren carrozados*" (Biblioteca Central del Congreso Nacional, 2014).

#### *Vida útil*

Es una referencia al tiempo durante el cual la maquinaria o el implemento funciona correctamente en la actividad para la que fue creada (Gil-Albert Velaerde, 2019), o en otros términos, mantiene una alta eficiencia en la actividad para la cual fue diseñada (Ghida, 2009). Es un periodo de tiempo durante el cual el activo funciona aportando ingresos netos al propietario. NIIF (2017) define la vida útil como "el periodo durante el cual se espera utilizar el activo depreciable por parte de la entidad; o bien el número de unidades de producción o similares que se espera obtener del mismo por parte de la entidad".

Respecto a la duración de la vida útil es importante tener en cuenta dos aspectos. En primer lugar, se debe usar como guía, siendo cada situación un caso particular. Así, por ejemplo, la vida útil de un tractor será mayor en una región donde existen talleres mecánicos especializados, por ejemplo, en los Departamentos de Alto Paraná e Itapúa, con relación a otras en las cuales el uso de tractores agrícolas es menos frecuente, como es en Central o Cordillera. En segundo lugar, cuando la máquina o implemento alcanza el tiempo de uso correspondiente a la vida útil, no implica que la misma deba ser puesta de lado y reemplazada. El momento de reemplazo es una decisión gerencial en la cual se consideran muchas variables, siendo los años o las horas de vida útil unas de ellas. Los valores de vida útil están en el Anexo I.

#### *Valor libro*

Luego de que el activo es utilizado se desvaloriza, el valor nuevo se reduce a lo que se denomina el valor libro que es la diferencia entre el costo nuevo y la depreciación acumulada por el activo en un momento determinado. Representa el valor contable, es decir el valor que en un momento determinado tiene el activo en los registros contables de la firma. Igualmente, se lo puede entender como el valor que aún le resta al bien. Debe quedar claro que el valor libro no necesariamente es igual al valor o precio de mercado.

| Años | Saldo por depreciar | Depreciación | Depreciación acumulada | Valor libro |
|------|---------------------|--------------|------------------------|-------------|
|      | 100.000.000         | 18,000,000   | 18.000.000             | 82.000.000  |
| 2    | 82.000.000          | 18,000,000   | 36.000.000             | 64.000.000  |
| 3    | 64.000.000          | 18,000,000   | 54.000.000             | 46.000.000  |
| 4    | 46.000.000          | 18.000.000   | 72.000.000             | 28.000.000  |
| 5    | 28.000.000          | 18.000.000   | 90.000.000             | 10.000.000  |

**Tabla 1:** Ejemplo de una tabla de depreciación

En ocasiones suele cuestionarse los valores de vida útil extraídos de la literatura bajo el argumento de que no reflejan la realidad local, o por ser estimaciones antiguas, la mayoría publicadas en los ochenta y noventa del siglo pasado, ya no guardan relación con el avance tecnológico ocurrido en las últimas décadas. Tal como se indicó, los valores son una referencia que bien pueden ser reemplazado por otros datos locales como los registros de la finca. Además de los datos citados en la literatura, se tiene una fuente de carácter legal. El Artículo 31 del Decreto Nº 6105/2021 (Años de Vida Útil y Valor Residual), establece que la cuota de depreciación por desgaste, deterioro u obsolescencia se aplicará sobre el valor del activo fijo, incluido el biológico, de acuerdo con los años de vida útil menos el porcentaje de valor residual, que se señalan más abajo, por cada tipo de bien. En los Bienes del Activo Fijo, se distingue "Maquinarias, Herramientas y Equipos", dentro del cual identifica Maquinarias e implementos con 10 años de vida útil y 20% de Valor Residual. (SET, 2022).

#### *Valor residual*

Cuando el activo llega al final de su vida útil, por lo general siempre conserva algún valor, en el extremo como chatarra, en una maquinaría, o como escombros en una edificación. En este caso el valor se denomina valor residual<sup>3</sup>, que es una estimación del valor que tendrá el bien una vez finalizado su vida útil, y se lo expresa como un porcentaje del valor nuevo (Velasco & Gonzalez, 2007; Ghida, 200; Garbers & Chen, 2013). Las Normas Internacionales de Contabilidad 16 aplicable a propiedades, planta y equipo presenta la siguiente definición "El valor residual de un activo es el importe estimado que la entidad podría obtener actualmente por la disposición del elemento, después de deducir los costos estimados por tal disposición, si el activo ya hubiera alcanzado la antigüedad y las demás condiciones esperadas al término de su vida útil" (NIIF, 2017). La diferencia entre el valor nuevo y el valor de desecho de un activo fijo se conoce como costo total de depreciación o base a depreciar.

El valor residual se considera un indicador del precio al cual se puede vender un activo en un momento dado. En el caso de maquinarías se estima que se podrá vender al menos como chatarra o hierro viejo, mientras que en el caso de los toros reproductores o bueyes se los podrá comercializar para faena. La asignación de un valor residual a una maquinaria agrícola implica la existencia de un mercado de segunda mano, que, bajo la misma lógica anteriormente comentada, será más común en regiones de agricultura mecanizada antes que

<sup>3</sup> Valor pasivo o de reventa, de rescate, de desecho, salvamento, residual son considerados sinónimos en este trabajo.

en zonas de minifundio. Ante la ausencia de este mercado, es recomendable asumir un valor de reventa bajo o nulo.

Hay que tener en cuenta que el valor residual no es el precio al que se debe vender el bien cuando finaliza su vida útil, sino que es una referencia. Así, por ejemplo, en el caso de tractor con valor residual o de reventa de G 15.000.000 que al cumplir su vida útil es puesto a la venta. Se puede dar tres casos. El primero, en el que el precio de venta es G 20.000.000 generando un beneficio para el propietario. El segundo caso se da cuando el precio acordado es menor (G 12.000.000), ocasionando una pérdida. Finalmente, en el tercer caso, si la venta se hace a G 15.000.000, no existe ni beneficio ni pérdidas.

# **MÉTODOS DE DEPRECIACIÓN**

# **Método lineal**

<span id="page-12-1"></span><span id="page-12-0"></span>También es conocido como directo o de cuotas fijas. Es un método en el cual el valor de la depreciación (la cuota) es igual o constante para todos los años de vida útil del bien depreciado<sup>4</sup>. "La depreciación lineal dará lugar a un cargo constante a lo largo de la vida útil del activo, siempre que su valor residual no cambie" (NIIF, 2017). Es el método más simple y el más frecuentemente usado. Sin embargo, presenta la limitante de ignorar el hecho que algunos bienes antes que desvalorizarse uniformemente, sufren una mayor pérdida de valor en los primeros años de su vida útil, como es el caso de los automotores. Por lo tanto, subvalúa la depreciación en los periodos iniciales y los sobrevalua en los tramos finales de la vida útil.

Se lo puede calcular de dos maneras. La primera supone que el bien tiene un valor residual, que se resta del valor nuevo y luego se divide por la vida útil (Ecuación 3). En el segundo caso, el bien carece de valor residual, por lo cual el valor nuevo se divide directamente entre la vida útil. El hecho que el activo depreciado carezca de valor residual hace que cuota de la depreciación aumente, y por ende la depreciación acumulada. Igualmente, es la causa de que en el último año el valor libro sea cero.

# *Fórmula*

$$
Depreciación = \frac{Valor nuevo - Valor residual}{Vida \text{ átil}} \tag{3}
$$

La depreciación lineal también puede calcularse usando la tasa anual de depreciación. La tasa es el resultado de dividir la unidad por la vida útil del bien. El resultado es el porcentaje del valor a depreciar anualmente. Por ejemplo, un activo con una vida útil de 25 años tendrá una tasa de 0,04 ya que 1/25 = 0,04. Si el valor nuevo fuera 20.000.000 G, su depreciación por el método lineal será 800.000 G/año (20.000.000 G/25 años), que es lo mismo que 20.000.000 G x 0,04.

<sup>4</sup> En este texto se asume que las depreciaciones son anuales.

# *Ejemplo*

Construya la tabla de depreciación por el método lineal de un tractor agrícola con las siguientes características:

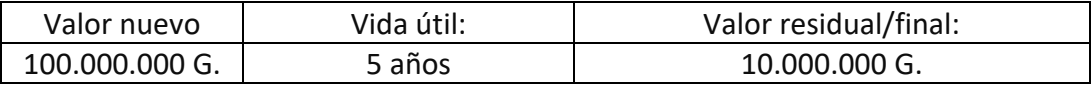

El procedimiento para construir la tabla de depreciación sigue los siguientes pasos:

I.- Calcular la depreciación o cuota aplicando la ecuación 3, o alternativamente con la función "SLN" de Excel.

• Depreciación =  $\frac{100.000.000-10.000.000}{r}$  $\frac{5}{5}$  = 18.000.000 G.

II.- Calcular la depreciación acumulada, que es igual a la suma sucesiva de las cuotas

- DPC acumulada año  $3 = DPC$  año  $1 + DPC$  año  $2 + DPC$  año  $3$
- DPC acumulada año  $3 = 18.000.000 + 18.000.000 + 18.0000 = 54.000 G$

III.- Calcular el valor libro, que es igual al saldo a depreciar menos la depreciación, ambos del mismo año.

- Valor libro año  $3 =$  Saldo a depreciar año  $3 DPC$  año  $3$
- *Valor libro año* 3 = 64.000.000 − 18.000.000 = 46.000.000 G

Alternativamente se puede calcular substrayendo la depreciación acumulada al valor o saldo a depreciar del primer año.

- Valor libro año  $3 =$  Saldo a depreciar año  $1 DPC$  acumulada año  $3$
- Valor libro año  $3 = 100.000.000 54.000.000 = 46.000.000$  G

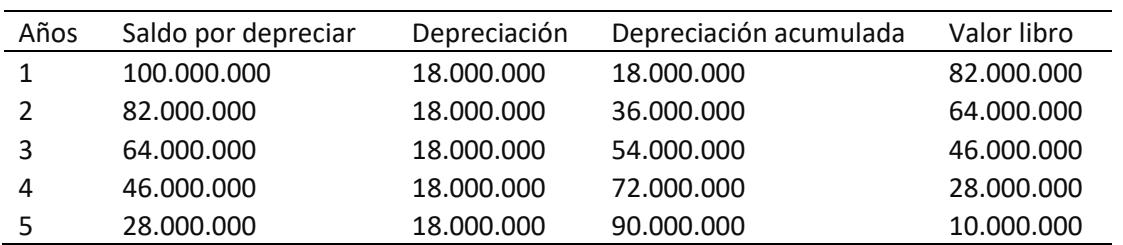

**Tabla 2:** Depreciación lineal con valor residual

# *Uso de Excel*

MS Excel tiene la función conocida como "SLN" que permite calcular la depreciación por el método lineal. La sintaxis de la función "SLN" tiene los siguientes argumentos (Microsoft, 2022a):

- Costo: Es el costo inicial del bien.
- Valor residual: Es el valor al final o residual del bien siendo depreciado.
- Vida: Es el número de períodos durante los cuales se produce la depreciación del bien (también conocido como la vida útil del bien).

La sintaxis es como sigue

- = SLN(costo, valor residual, vida)
- *=SLN(100000000;10000000;5)*

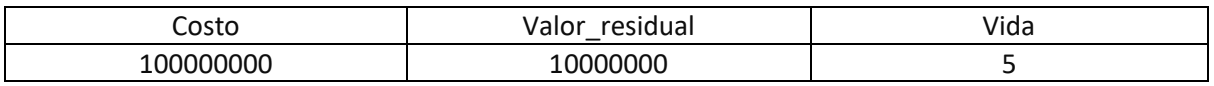

#### **Ilustración 1:** Ventana de la función "SLN"

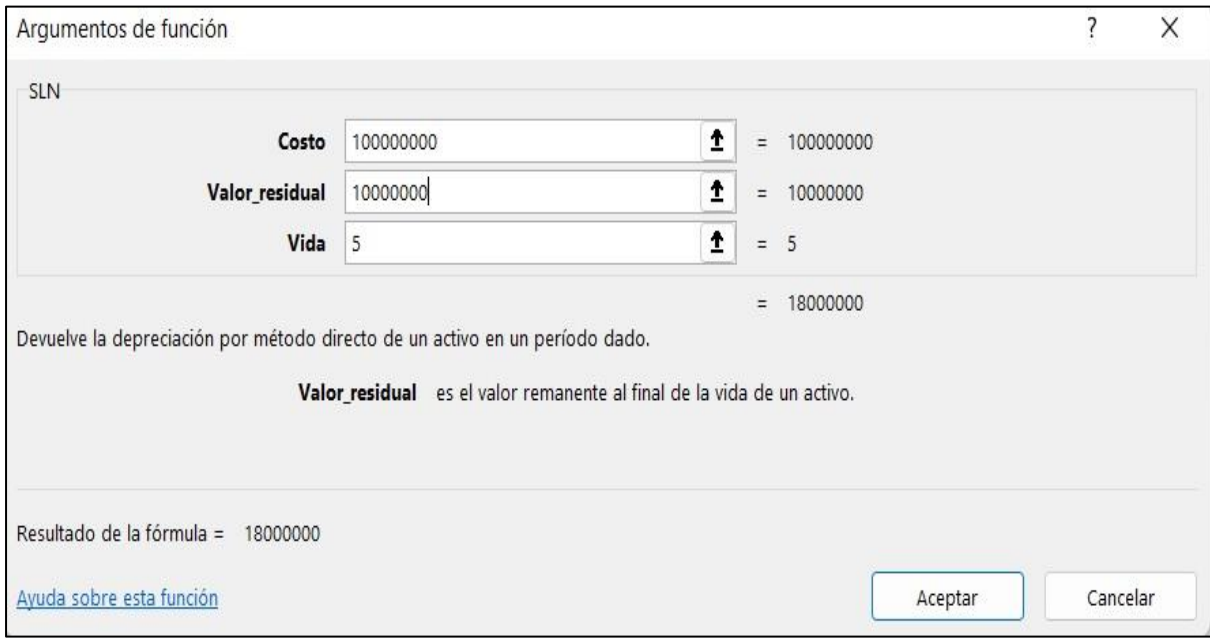

<span id="page-14-0"></span>Fuente: Microsoft

# **Método doble saldo decreciente**

Es un método que deprecia los activos más rápidamente que la mayoría de los otros. A diferencia del método lineal, asigna mayores cuotas de depreciación a los primeros años de vida útil del activo. Este método (Ecuación 4) las más de las veces considera el doble del valor del activo como cuota anual, de aquí el nombre con que también es conocido: "método del saldo decreciente del 200%", aunque este factor podría ser del 150 %, o 250% de la tasa lineal. Una vez seleccionado el factor, se pasa a calcular el porcentaje o tasa de depreciación lineal que es el cociente entre la unidad y la vida útil del bien (Ecuación 5). Esta tasa, que permanece constante, se multiplica por el saldo a depreciar (valor libro del periodo anterior), dando una cuota de depreciación diferente cada año. En este método no se utiliza el valor residual.

# *Fórmula*

Depreciación = 2 × porcentaje de amortización lineal  $\times$  Valor para depreciar (4)

Porcentaje  $(\%)$  de amortización lineal = 1  $\frac{1}{Vida\;$ útil  $(5)$ 

# *Ejemplo*

Construya la tabla de depreciación por el método doble saldo decreciente de un tractor agrícola con las siguientes características:

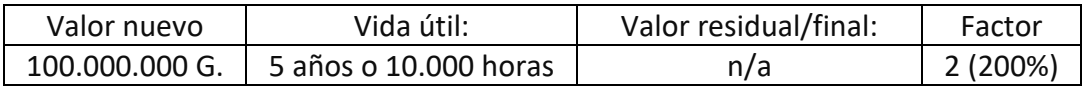

El procedimiento para construir la tabla de depreciación sigue los siguientes pasos:

I.-Calcular el porcentaje o tasa de amortización lineal, usando la ecuación 5.

$$
Por centaje (%) de amortización lineal = \frac{1}{Vida \text{ útil}}
$$

Porcentaje  $(\%)$ de amortización lineal = 1 5

Porcentaje  $(\%)$  de amortización lineal = 0,20

II.-Calcular la cuota de depreciación con la Ecuación 4. Alternativamente se puede usar la función "DSD" o "DDB" de Excel para cada año.

- Depreciación =  $2 \times$  porcentaje de amortización lineal  $\times$  Valor para depreciar
- Depreciación año  $1 = 2 \times 0.20 \times 100.000.000 =$
- Depreciación año  $1 = 40.000.000$  G
- Depreciación año  $3 = 2 \times 0.20 \times 36.000.000$
- Depreciación año  $3 = 14.400.000$  G

# III.- Calcular valor libro

• Valor libro = Saldo para depreciar  $-$  cuota de depreciación

- *Valor libro*  $a\tilde{n}$  0 1 = 100.000.000 40.000.000
- *Valor libro*  $a\tilde{n}$ o 1 = 60.000.000 G

Alternativamente se puede calcular de la siguiente manera

- Valor en libro año  $3 =$  Saldo a depreciar año  $1 DPC$  acumulada año 3
- *Valor en libro año*  $3 = 100.000.000 78.400.000$
- *Valor en libro año*  $3 = 21.600.000$  G

**Tabla 3:** Depreciación método del doble saldo decreciente

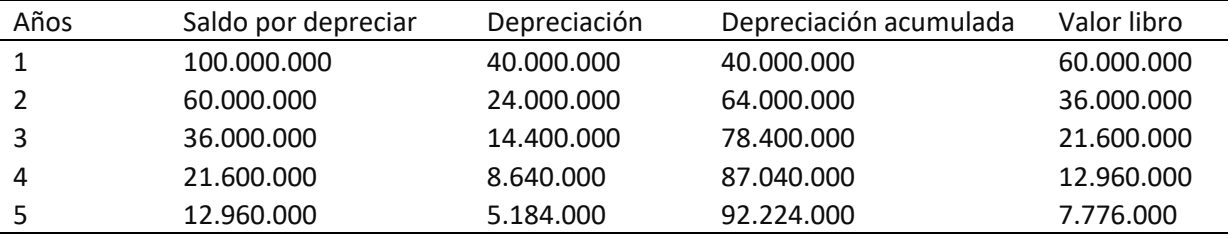

# *Uso de Excel*

MS Excel tiene la función conocida como "DSD" o "DDB" (Microsoft, 2022b) que devuelve la depreciación de un activo en un período específico con el método de depreciación por doble disminución de saldo u otro método que se especifique. La sintaxis de la función DDB tiene los siguientes argumentos:

- Costo: Es el valor nuevo del bien.
- Valor residual: Es el valor al final de la depreciación (también conocido como valor residual del activo). Este valor puede ser 0.
- Vida: Es la vida útil del bien
- Período: Es el período (año si es anual) para el que desea calcular la depreciación. Este valor debe usar las mismas unidades que el argumento "vida".
- Factor: Es el tipo de depreciación del saldo. Si omite este valor, se supone automáticamente que es 2 (el método de depreciación por doble disminución de saldo).

*Importante:* Los cinco argumentos deben ser números positivos.

La sintaxis es como sigue

- =DDB(costo, valor residual, vida, período, [factor])
- $\bullet$  =DDB(100000000;0;5;1;)

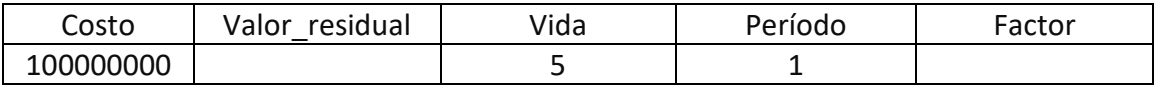

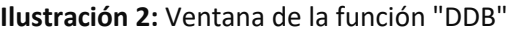

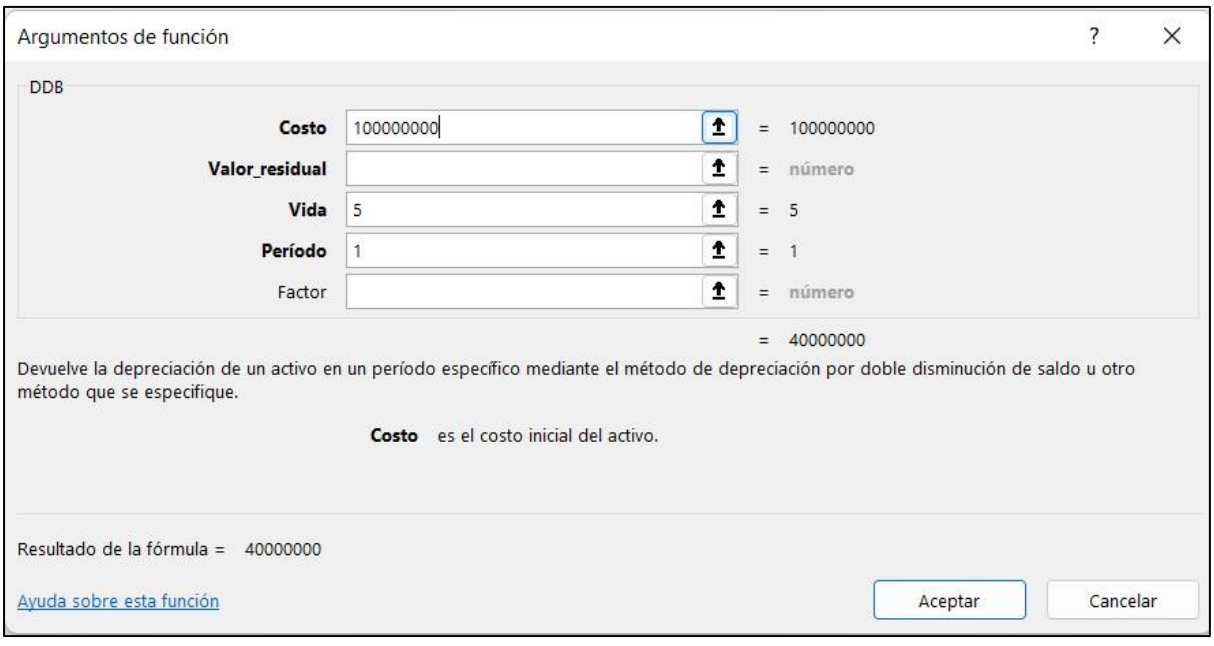

Fuente: Microsoft

#### **Método de reducción de saldos o porcentaje fijo**

<span id="page-17-0"></span>Este método utiliza un porcentaje de depreciación, conocido como tasa de depreciación que se mantiene constante de ahí el nombre de porcentaje fijo. Este porcentaje puede fijarse directamente (por ejemplo 20% anual), o calcularse mediante la Ecuación 6. En este último caso, el método exige estimar un valor de salvamento.

La depreciación es el producto del valor del activo por el porcentaje calculado (Ecuación 7 y 8). La cuota de depreciación va reduciéndose año tras año debido a que el valor sobre el cual se aplica el porcentaje, (valor libro), va reduciéndose cada año, de ahí el nombre de método de reducción de saldos.

#### *Fórmula*

Tasa de depreciación = 
$$
1 - \left(\frac{Valor de salvamento}{Valor del activo}\right)^{1/n}
$$
 (6)

donde "n" es la vida útil del activo

Depreciación = Tasa de depreciación  $*$  valor del activo (7)

Depreciación = 
$$
\left[1 - \left(\frac{Value\; de\; salvamento}{Value\; del\; activo}\right)^{1/n}\right] * Valor\; del\; activo\; (8)
$$

#### *Ejemplo*

Construya la tabla de depreciación por el método doble saldo decreciente de un tractor agrícola con las siguientes características:

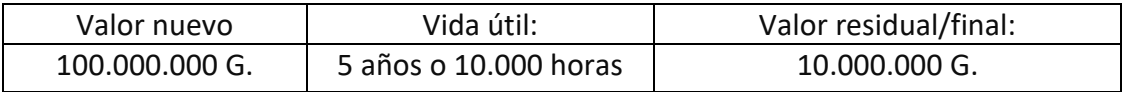

El procedimiento para construir la tabla de depreciación sigue los siguientes pasos:

I.- Calcular la tasa de depreciación usando la ecuación 7.

• Depreciación año  $1 = \left[1 - \left(\frac{10.000.000}{100.000.000}\right)^{1/5}\right] = 0,369042656$ 

II.- Calcular la depreciación usando la Ecuación 8.

• *Depreciación* = 
$$
\left[1 - \left(\frac{Value\ de\ salvamento}{Value\ del\ active}\right)^{1/n}\right] * \ Under\ del\ active
$$

- Depreciación año  $1 = 0,369042656 \times 100.000.000$
- Depreciación año  $1 = 36.904.266$  G
- Depreciación año 2 = 0,369042656 x 63.095.734
- Depreciación año  $2 = 23.285.017$  G

III.- Calcular la depreciación acumulada, que es igual a la suma sucesiva de las cuotas

- DPC acumulada año  $3 = DPC$  año  $1 + DPC$  año  $2 + DPC$  año  $3$
- DPC acumulada año 3 = 36.904.266 + 23.285.017 + 14.691.853
- DPC acumulada año  $3 = 74.881.136$  G

IV.- Calcular el valor libro, que es igual al saldo a depreciar menos la depreciación, ambos del mismo año.

- Valor libro año  $3 =$  Saldo a depreciar año  $3 DPC$  año  $3$
- Valor libro año  $3 = 39.810.717 14.691.853$
- *Valor libro*  $a\tilde{n}$ o 3 = 25.118.864 G

Alternativamente se puede calcular de la siguiente manera

• Valor libro año  $3 =$  Saldo a depreciar año  $1 - DPC$  acumulada año 3

- *Valor libro año3 = 100.000.000 − 74.881.136*
- *Valor libro año* $3 = 25.118.864$  G

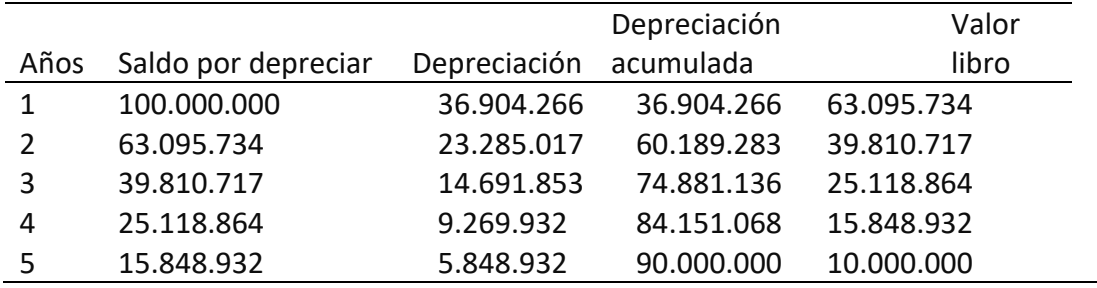

**Tabla 4:** Depreciación por reducción de saldos

#### **Método de suma de los dígitos del año-cuotas decrecientes**

<span id="page-19-0"></span>El método implica una mayor depreciación en los primeros años de vida útil del activo, y menores hacia el final. A diferencia del anterior método en el que el coeficiente permanecía constante, en este, el valor del activo permanece constante, en tanto el coeficiente se reduce con el transcurrir de los años. Consecuentemente, las cuotas de depreciación van de mayor a menor tal como en el método anterior, pero de monto superior debido a que el valor del activo depreciado permanece constante.

La aplicación de la fórmula de la depreciación que es el producto entre un factor y el valor del activo (Ecuación 9) requiere que previamente se calcule el factor (Ecuación 10). En el primer año, el numerador de esta ecuación es igual último año de la vida útil del activo. En el segundo año, el numerador es igual al valor del penúltimo año de vida útil y así sucesivamente conforme avanzan los años de estimación de la depreciación. Es decir, si la vida útil del activo es 5 años, entonces el numerador de la fórmula para el primer año será 5, en el segundo año será 4, reduciéndose en una unidad por cada año. Por su lado el denominador es calculado de acuerdo con la Ecuación 11.

#### *Fórmula*

 $Depreciación = Factor * Valor del activo (9)$ 

$$
Factor = \frac{Vida \text{ útil}}{Suma de dígitos} \quad (10)
$$

Suma de dígitos =  $V(V + 1)$  $\frac{1}{2}$  (11)

Donde "V" es la vida útil del activo.

#### *Ejemplo*

Construya la tabla de depreciación por el método de suma de los dígitos del año-cuotas decrecientes de un tractor agrícola con las siguientes características:

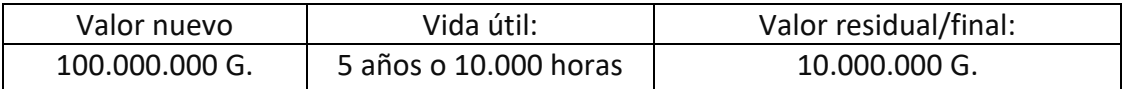

El procedimiento para construir la tabla de depreciación sigue los siguientes pasos:

I.- Calcular la suma de dígitos usando la ecuación 11.

- Suma de dígitos =  $\frac{V(V+1)}{2}$ 2
- Suma de dígitos  $=\frac{5(5+1)}{2}$ 2
- Suma de dígitos  $= 15$
- II.- Calcular el factor (Ecuación 10) y confeccionar tabla de cocientes
- $Factor = \frac{Vida \; \text{úti}}{Suma \; da \; \text{úfa}}$ Suma de dígitos
- Factor año 1 =  $\frac{5}{11}$ 15
- *Factor*  $a\tilde{n}$ *o*  $1 = 0.333$  ...
- Factor año 3 =  $\frac{3}{11}$ 15
- $Factor a$ ño 3 = 0,20

#### **Tabla 5:** Cocientes (factores) para cuotas decrecientes

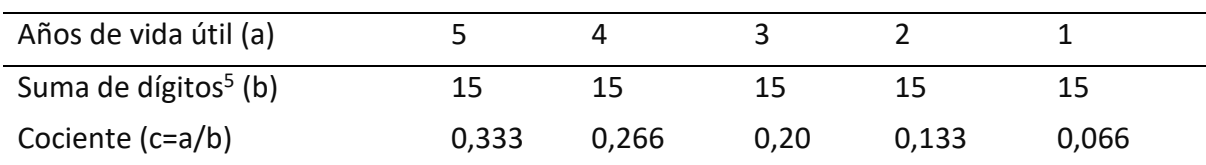

III.- Calcular la depreciación (Ecuación 9). Tener presente que en este método el capital para depreciar se mantiene constante, mientras que el cociente (factor) varía con los años. Alternativamente se puede usar la función "SYD" de Excel.

- $Depreciación = Factor x$  Valor del activo
- Depreciación =  $\left(\frac{Vida~\text{útl}}{Suma~de~\text{digitos}}\right)$ x Valor del activo

 $5$  En el caso de una vida útil de 5 años:  $1+2+3+4+5=15$ 

- Depreciación año  $1 = 0.333 x 100.000.000$
- Depreciación año  $1 = 33.333.333$  G
- Depreciación año  $2 = 0.266 x 100.000.000$
- Depreciación año  $2 = 26.666.667$  G

IV.- Calcular el valor libro, que es igual al saldo a depreciar (que permanece constante) menos la depreciación acumulada, ambos del mismo año.

- Valor libro año  $4 =$  Saldo a depreciar año  $4 -$  Depreciación acumulada año 4
- *Valor libro año* 4 = 100.000.000 93.333.333
- *Valor libro año*  $4 = 6.6666667$  G

Nótese que en este método no se puede calcular el valor libro como el saldo a depreciar menos la depreciación.

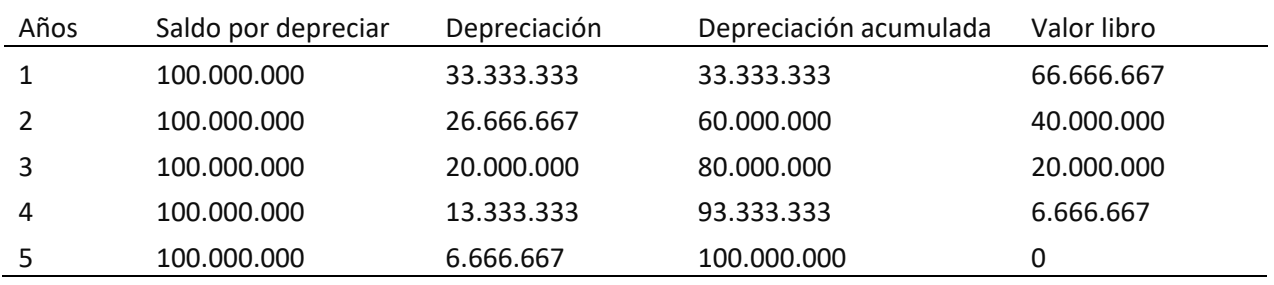

**Tabla 6:** Depreciación por suma de los dígitos del año-cuotas decreciente

# *Uso de Excel*

MS Excel (Microsoft) tiene la función conocida como SYD que devuelve la depreciación por suma de dígitos de los años de un bien durante un período específico. La sintaxis de la función SYD tiene los siguientes argumentos (Microsoft, 2022c):

- Costo: Es el valor nuevo del bien.
- Valor residual: Es el valor al final o residual del bien que está siendo depreciado.
- Vida útil: Es el número de períodos durante los cuales se produce la depreciación del bien.
- Período: Es el período para el cual se calcula la cuota de depreciación, que debe usar las mismas unidades que el argumento vida.

La sintaxis es como sigue

- =SYD(costo, valor\_residual, vida, período)
- $\bullet$  =SYD(100000000::5:3)

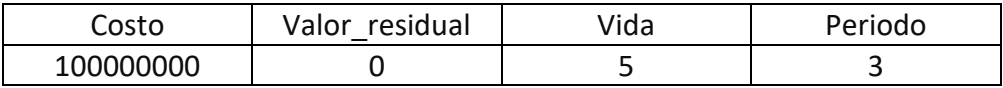

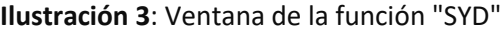

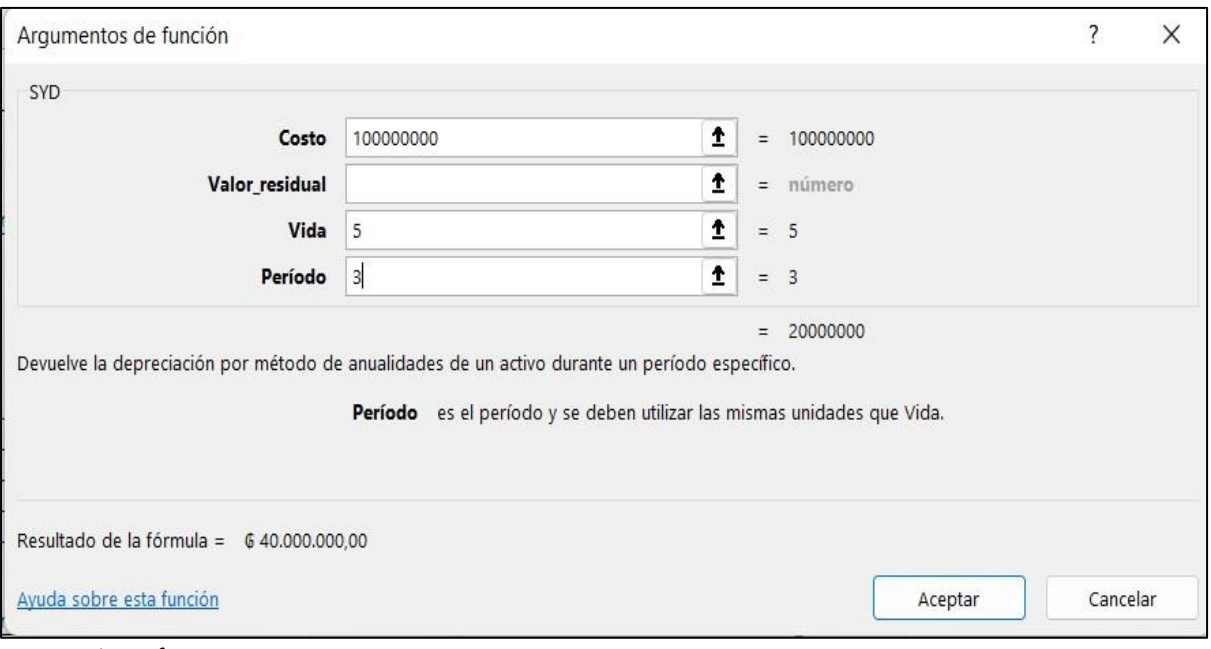

Fuente: Microsoft

#### **Método de suma de los dígitos del año-cuotas crecientes**

<span id="page-22-0"></span>El método con cuota creciente implica una menor depreciación en los primeros años de vida útil del activo, y mayores hacia el final. La diferencia con el método de cuota decreciente es que en el presente método el coeficiente aumenta con el transcurrir de los años. Consecuentemente, las cuotas de depreciación van de menor a mayor.

La fórmula de la depreciación (Ecuación 12) es similar al método decreciente. La diferencia radica en la estimación del factor, específicamente en el valor del numerador. En el primer año, el numerador es igual al del primer año de la vida útil del activo. En el segundo año, el numerador es igual al valor del segundo año de vida útil y así sucesivamente conforme avanzan los años de estimación de la depreciación. Es decir, si la vida útil del activo es 5 años, entonces el numerador de la fórmula para el primer año será 1, en el segundo año será 2, reduciéndose en una unidad por cada año. Por su lado el denominador es calculado de acuerdo con la Ecuación 11.

#### *Fórmula*

 $Depreciación = Factor * Valor del activo (12)$ 

$$
Factor = \frac{Vida \text{ útil}}{Suma de dígitos} \quad (13)
$$

Suma de dígitos =  $V(V + 1)$  $\frac{1}{2}$  (14)

Donde "V" es la vida útil del activo.

# *Ejemplo*

Construya la tabla de depreciación por el método de suma de los dígitos del año-cuotas crecientes de un tractor agrícola con las siguientes características:

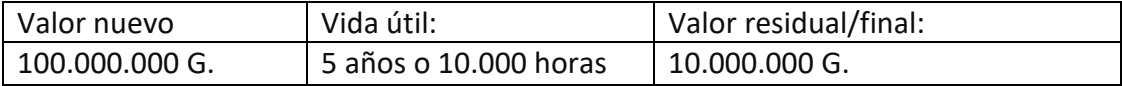

I.- Calcular la suma de dígitos usando la ecuación 14.

- Suma de dígitos =  $\frac{V(V+1)}{2}$ 2
- Suma de dígitos  $=\frac{5(5+1)}{2}$ 2
- $Suma de dígitos = 15$

II.- Calcular el factor (Ecuación 13) y confeccionar tabla de cocientes

- $Factor = \frac{Vida \; \text{úti}}{Sums \; ds \; d\omega}$ Suma de dígitos
- Factor año 1 =  $\frac{1}{11}$ 15
- *Factor*  $a\tilde{n}$ *o*  $1 = 0,066$  ...
- Factor año 2 =  $\frac{2}{11}$ 15
- *Factor*  $a\tilde{n}$ *o*  $2 = 0.133$  ...

**Tabla 7:** Cocientes para cuotas decrecientes

| Vida útil (a)       |       |       |      |       |      |
|---------------------|-------|-------|------|-------|------|
| Suma de dígitos (b) | 15    | 15    |      | 15    |      |
| Cociente (c=a/b)    | 0,066 | 0,133 | 0,20 | 0.266 | 0,33 |

III.- Calcular la depreciación (Ecuación 12) y tener en cuenta que en este método el valor por depreciar se mantiene constante.

- Depreciación = Factor x Valor del activo
- Depreciación =  $\left(\frac{Vida~\text{útl}}{Suma~de~\text{dígitos}}\right)$ x Valor del activo
- *Depreciación año*  $1 = 0,666 x 100.000.000$
- Depreciación año  $1 = 6.666.667$  G
- Depreciación año  $2 = 0.133 \times 100.000.000$
- Depreciación año  $2 = 13.333.333 G$

IV.- Calcular el valor libro, que es igual al saldo a depreciar menos la depreciación acumulada, ambos del mismo año.

- Valor libro año  $4 =$  Saldo por depreciar año  $4 -$  Depreciación acumulada año 4
- *Valor libro año* 4 = 100.000.000 66.666.667
- *Valor libro año*  $4 = 33.333.333 G$

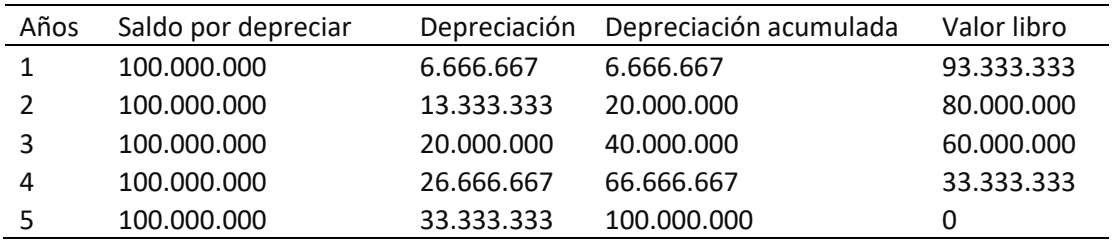

**Tabla 8:** Método de la suma de los dígitos del año creciente

#### **Método de unidades de producción**

<span id="page-24-0"></span>La depreciación se realiza de acuerdo con la producción (toneladas, hectáreas, litros, horas) del activo a depreciar. A diferencia de los anteriores métodos en los que la depreciación dependía de los años, en este método es función de la producción. La fórmula de depreciación (Ecuación 15) requiere estimar la depreciación por unidad de producción o depreciación unitaria (Ecuación 16). Esta es igual al cociente entre la diferencia del valor nuevo y valor residual en el numerador, y en el denominador la cantidad de bienes o servicios que el activo a depreciar producirá durante su vida útil. MS Excel no posee una función específica para este método.

# *Fórmula*

Depreciación = Depreciación por unidad de producción x Producción  $(15)$ 

$$
Depreciación = \frac{Valor nuevo - Valor residual}{Número total de unidades producidas6} x Productión (16)
$$

#### *Ejemplo*

Construya la tabla de depreciación por el método de unidades de producción de una máquina con las siguientes características:

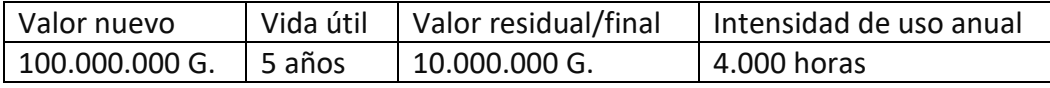

<sup>6</sup> Igualmente puede ser horas trabajadas, hectáreas sembradas, litros de producción, etc

I.- Elaborar el plan de producción

- Año 1 4.000 horas
- Año 2 4.000 horas
- Año 3 4.000 horas
- Año 4 4.000 horas
- Año 5 4.000 horas

II.- Calcular el valor de la depreciación por unidad usando ecuación 16

- DPC unitaria  $= \frac{Valuev ValueV}{Product}$ Producción
- DPC unitaria =  $\frac{100.000.000-10.000.000}{30.000 \text{ hours}}$  $\frac{30.000-10.000.000}{20.000 \text{ hours}} = 4.500 \text{ G/hora}$

III.- Calcular el valor de la depreciación usando la ecuación 15

- Depreciación = Depreciación por unidad de producción x Producción
- Depreciación año  $1 = 4.500 x 4.000 = 18.000.000 G$

IV.- Calcular el valor libro que es igual al saldo a depreciar menos la depreciación, ambos del mismo año.

- $Valor$  en libros =  $Valor$  para depreciar  $-$  Depreciación
- Valor en libros año  $1 = 100.000.000 18.000.000 = 82.000.000 G$

Alternativamente se puede calcular restando al valor inicial (año 1) la depreciación acumulada en ese año.

- Valor libro año  $3 =$  Saldo a depreciar año  $1 DPC$  acumulada año  $3$
- Valor libro año  $3 = 100.000.000 54.000.000 = 46.000.000$  G

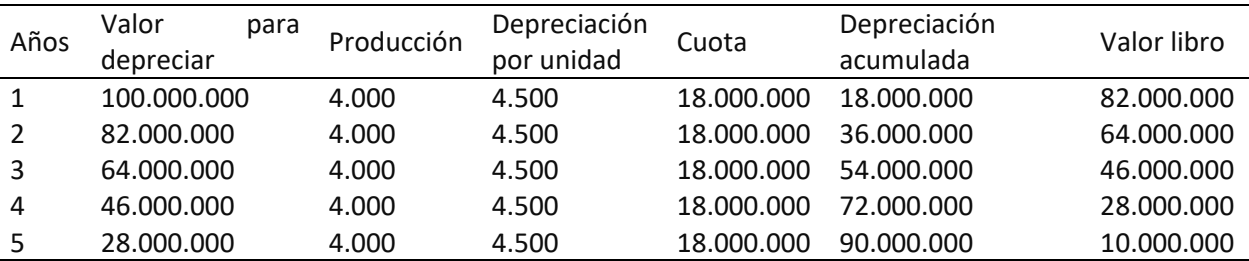

**Tabla 9:** Método de las unidades de producción

# **Método fondo de amortización**

<span id="page-26-0"></span>Reemplazar un activo implica, por lo general, importantes gastos, que en una situación extrema pueden descapitalizar a la empresa, especialmente si el reemplazo es inesperado. En el mismo tenor se encuadra una sorpresiva ruptura del bien, que demande un alto costo de reparación. Enfrentar estos inconvenientes, se facilita en términos financieros, si se posee un fondo destinado para el efecto, que se conoce como fondo de amortización. Un fondo de amortización es una suma de dinero que se deposita en una cuenta donde genera intereses (Diaz & Aguilera, 2008). Su objetivo es acumular un monto tal que permita reemplazar un bien en un periodo determinado. El aporte anual para constituir el fondo se calcula con la Ecuación 17. Nótese que el cálculo se realiza sobre el valor neto a depreciar, que es el valor nuevo menos el valor residual.

# *Fórmula*

*Aporte anual* = *Valor Nuevo* – *Valor residual* 
$$
x \left( \frac{i}{(1+i)^n - 1} \right)
$$
 (17)

Donde "n" es el número de años, "i" es la tasa de interés

Intereses = Depreciación acumulada al año anterior x Tasa de interés (18)

 $Depreciación = Aporte$  anual  $+$  intereses (19)

# *Ejemplo*

Construya la tabla de depreciación por el método del fondo de amortización de un tractor agrícola con las siguientes características:

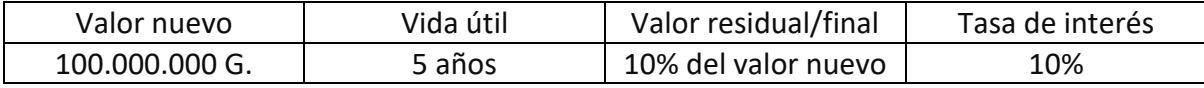

El procedimiento para construir la tabla de depreciación sigue los siguientes pasos:

I.- Calcular el monto de los aportes anuales de capital con la Ecuación 17. Alternativamente se puede usar la función pago. El resultado es el aporte de capital anual al que sumado los intereses generados llegará a igualar el valor nuevo del activo (100.000.000 G).

• Aporte anual = 90.000.000  $\left(\frac{0.10}{(1.10 \times 10^{-11})}\right)$  $\left(\frac{6}{(1+0.10)^5-1}\right)$  = 14.741.773 G

II.- Calcular intereses sobre el capital (Ecuación 18). El aporte de capital empezará a generar intereses a partir de cumplido un año de depósito, y se acreditará en la celda de la columna interés a partir del segundo año

• Intereses  $=$  Depreciación acumulada al año anterior x Tasa de interés

- Intereses año 2 = 14.741.773  $x$  0,10
- *Intereses*  $a\tilde{n}$  $o$   $2 = 1.474.177$

III.- Calcular la depreciación (Ecuación 19).

- Depreciación =  $A$ porte anual + intereses
- Depreciación año  $1 = 14.741.773 + 0$
- Depreciación año  $1 = 14.741.773$  G
- Depreciación año 2 = 14.741.773 + 1.474.177
- Depreciación año  $2 = 16.215.951$  G.

IV.- Calcular el valor libro que es igual al saldo a depreciar menos la depreciación, ambos del mismo año.

- Valor libro = Valor a depreciar  $-$  Depreciación anual
- $Valor libro año 1 = 100.000.000 14.741.773$
- *Valor libro año*  $1 = 85.258.227$  G

Alternativamente se puede calcular restando al valor inicial (año 1) la depreciación acumulada en ese año.

- Valor libro año  $3 =$  Saldo a depreciar año  $1 DPC$  acumulada año  $3$
- Valor libro año 3 = 100.000.000 48.795.270
- *Valor libro*  $a\tilde{n}$ o 3 = 51.204.730 *G*

**Tabla 10:** Fondo de amortización (G)

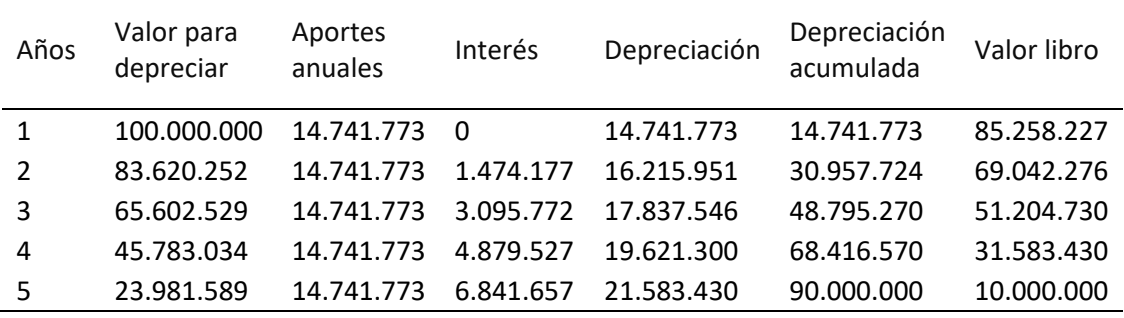

# *Uso de Excel*

MS Excel tiene la función conocida como PAGO (Microsoft, 2022d) que calcula el pago de un préstamo basándose en pagos constantes y en una tasa de interés constante.

La sintaxis de la función PAGO tiene los siguientes argumentos, los cuales se adaptan para el presente caso:

- Tasa: Es la tasa de interés que se aplicara al valor nuevo del bien a depreciar.
- Núm\_per: Es la vida útil del bien depreciado.
- Va: Se ignora en este caso.
- Vf: Es el valor nuevo del bien depreciado que en este caso debe llevar signo negativo.
- Tipo: En este caso se deja en blanco.

La sintaxis es como sigue

- =PAGO(tasa,nper,va,vf,tipo)
- $\bullet$  =PAGO(10%;5;;-90000000)

![](_page_28_Picture_149.jpeg)

# **Ilustración 4**: Ventana de la función pago

![](_page_28_Picture_150.jpeg)

Fuente: Microsoft

# **COMPARACIÓN ENTRE LOS DISTINTOS MÉTODOS**

<span id="page-28-0"></span>En la Tabla 11 se presenta el resumen de la depreciación calculada con los distintos métodos analizados. Se puede apreciar las características de cada método. Por ejemplo, (i) la diferencia existente entre los dos métodos de la suma de dígitos, (ii) a pesar de la diferencia en la cuota anual del método lineal respecto al método de reducción de saldos y año de fondo de amortización, los tres suman al final el valor nuevo del activo, menos el valor residual, (iii) excepto cuando existe valor residual, la sumatoria de las cuotas anuales de depreciación es igual al valor nuevo del activo.

![](_page_29_Picture_256.jpeg)

**Tabla 11:** Cuota de depreciación, total depreciado y valor residual de los métodos de depreciación desarrollados (Miles G)

#### <span id="page-29-0"></span>**INCIDENCIA DEL MÉTODO DE DEPRECIACIÓN EN LA RENTABILIDAD DE UNA COSECHADORA**

En base al flujo de fondo sin financiamiento, se calculó la rentabilidad de la inversión en la compra de una cosechadora (valor actualizado neto y tasa interna de retorno) con los diferentes métodos de depreciación desarrollados en este trabajo. En el Anexo II se presenta el flujo de fondo de base con la depreciación calculada con el método lineal (Tabla 12).

![](_page_29_Picture_257.jpeg)

**Tabla 12**: Impacto en indicadores de rentabilidad de los diferentes métodos de depreciación

<span id="page-31-0"></span>**AMORTIZACION**

#### **ASPECTOS TEÓRICOS**

<span id="page-32-0"></span>La amortización es la devolución de un crédito, más específicamente del capital prestado, mediante desembolsos parciales, que pueden ser iguales o diferentes, o en un único pago. La Real Academia Española (RAE) lo define como extinguir el capital de un préstamo u otra deuda, que etimológicamente proviene del latín medieval *admortizare*, a su vez formada por el prefijo *ad* y el vocablo *mors*, mortis, indicando la muerte o extinción del capital prestado (Real Academia Española, 2022). La amortización se acostumbra a presentar en una tabla o cuadro denominada "tabla de amortización" (Tabla 13) en la cual se visualiza la forma en que se paga la deuda (amortización e intereses) y el saldo de la deuda en el tiempo o plazo acordado.

![](_page_32_Picture_252.jpeg)

**Tabla 13:** Ejemplo de tabla de amortización

Respecto al frecuente uso como sinónimos de los términos amortización y depreciación, es de señalar que, en Finanzas, amortizar se lo asocia con el pasivo y se refiere a la devolución del capital de un crédito. En tanto en Contabilidad ambos términos son sinónimos y están relacionados con el activo, refiriéndose a la pérdida o disminución de su valor en el tiempo. En el caso de activos intangibles o plusvalía, el término amortización es generalmente usado en lugar de depreciación. Según International Accounting Standards Board (2019) ambos términos tienen el mismo significado, pero se estila usar depreciación para activos fijos, y amortización para activos intangibles.

Existe varios métodos de amortización, o de servicio de la deuda, como se lo denomina en un sentido más técnico. La selección del método a utilizar guarda estrecha relación con la disponibilidad de recursos financieros (reflejados en el flujo de fondos o flujo de caja), que permitan no tan solo honrar el pago de los intereses, sino también la devolución del capital. Los métodos más comunes son:

- a) Cuotas decrecientes (método alemán);
- b) Cuotas constantes (método francés);
- c) Pagos parciales de intereses y un sólo pago final por el capital o método americano;
- d) Un sólo pago final;
- e) Cuotas de amortización constante.

Antes de desarrollar cada uno de los métodos, se presenta una explicación del vocabulario técnico frecuentemente utilizado al describir dichos métodos.

a) Capital: es el monto del crédito bruto, sin ningún descuento. El capital también recibe el nombre de principal en algunos textos. En los métodos alemán y francés, a partir de la

primera amortización el capital pasa a denominarse saldo final, que luego se convierte en el saldo inicial de la siguiente cuota. Más específicamente, en la Tabla 14, en el año 1, el capital o saldo inicial es 100.000.000 G. Hecha la amortización, se convierte en el saldo al final del año 1 (80.000.000 G), y en el saldo inicial del año 2.

- b) Plazo del crédito: es el periodo de tiempo en que se debe cancelar el crédito.
- c) Número de cuotas: es la cantidad de pagos en que se devolverá el crédito. Es importante no confundirlo con el plazo del crédito. En el caso de un préstamo otorgado a tres años y con cuotas semestrales, el número de cuotas es seis y el plazo tres años.
- d) Tasa de interés: es la tasa que cobra la entidad por el capital prestado. Se expresa en porcentaje anual, al menos que se indique lo contrario.
- e) Interés: Un término muy relacionado a la tasa de interés. El interés es el monto pagado por recibir el préstamo, y está expresado en valores absolutos. En el caso de un crédito de 100.000.000 G a una tasa del 10%, este último es la tasa y 10.000.000 G es el interés (100.000.000 x 10%= 10.000.000).
- f) Amortización: es el pago o devolución del capital prestado.
- g) Impuesto al valor agregado (IVA): Es igual al 10% y se cobra a intereses, comisiones y recargos de los préstamos y financiaciones (Gabinete Civil de la Presidencia, 2014).
- h) Cuota: Es la suma del interés, el IVA y la amortización. Representa el monto total de dinero que se entrega a la entidad financiera en el momento del pago. Debe quedar claro, que solo una parte de la cuota (la amortización), es la que reduce el capital prestado.
- i) Año de gracia: es un periodo de tiempo durante el cual no se realizan amortizaciones. Existen dos tipos. En uno de ellos durante el periodo de gracia no se paga ni interés ni amortización. Los intereses no pagados se agregan al capital prestado, es decir hay aumento de la deuda total. En el otro solo se paga el interés sobre el crédito y no la amortización. Durante este periodo, el capital permanece sin variación.
- j) Saldo final: es la diferencia entre el saldo inicial y la amortización. Representa la deuda vigente luego de efectuar el pago correspondiente. En los métodos alemán y francés, a partir de la segunda cuota, el saldo inicial es equivalente al saldo final de la cuota anterior.
- k) Método: es la forma de pago que se usará para construir la tabla de amortización de la deuda.

**Tabla 14:** Ejemplo de servicio de la deuda

![](_page_34_Picture_317.jpeg)

#### **MÉTODOS DE AMORTIZACIÓN**

#### **Método alemán**

<span id="page-34-1"></span><span id="page-34-0"></span>Conocido como "de amortización constante", debido a que, durante el periodo de pago de la deuda, el monto abonado en concepto de la amortización permanece sin cambios (es constante), no así el interés que varía año tras año. Estas características hacen que las cuotas disminuyan período a período, hasta la extinción de la deuda.

#### **Formulas**

- Amortizacón =  $\frac{Capital}{N$  $\frac{u$ <sub>V</sub>inero de cuotas (20)
- Interés =  $Saldo x Tasa de interés (21)$
- $$
- $Cuota = Interés + IVA + Amortización (23)$
- Saldo final = Saldo inicial  $-$  Amortización (24)

# *Ejemplo*

Construya la tabla del servicio de la deuda por el sistema alemán de un crédito con las siguientes características:

![](_page_34_Picture_318.jpeg)

La secuencia de cálculos para la construcción de la tabla de amortización es la siguiente.

a) Año 1

- *Saldo inicial* =  $100.000.000$  G
- Amortización =  $\frac{100.000.000}{5}$  $\frac{60.000}{5} = 20.000.000 G$
- Interés =  $100.000.000 * 0.20 = 20.000.000 G$
- $$
- $\text{Cuota} = 20.000.000 + 2.000.000 + 20.000.000 = 42.000.000 \text{ G}$
- Saldo final =  $100.000.000 20.000.000 = 80.000.000 G$

#### b) Año 2

- Saldo inicial =  $80.000.000$  G
- Amortización =  $\frac{100.000.000}{5}$  $\frac{60.000}{5} = 20.000.000 G$
- Interés =  $80.000.000 * 0.20 = 16.000.000 G$
- $$
- $\textit{Cuota} = 16.000.000 + 1.600.000 + 20.000.000 = 37.600.000 \text{ } \textit{G}$
- Saldo final =  $80.000.000 20.000.000 = 60.000.000 G$

#### c) Año 3

- Saldo inicial =  $60.000.000$  G
- Amortización =  $\frac{100.000.000}{5}$  $\frac{60.000}{5} = 20.000.000 G$
- Interés =  $60.000.000 * 0.20 = 12.000.000 G$
- $$
- $Cuota = 12.000.000 + 1.200.000 + 20.000.000 = 33.200.000 G$
- Saldo final =  $60.000.000 20.000.000 = 40.000.000 G$

d) Año 4

• *Saldo inicial* =  $40.000.000 G$ 

- Amortización =  $\frac{100.000.000}{5}$  $\frac{60.000}{5} = 20.000.000 G$
- $Inter \acute{e}s = 40.000.000 * 0,20 = 8.000.000 G$
- $$
- $Cuota = 8.000.000 + 800.000 + 20.000.000 = 28.800.000 G$
- Saldo final = 40.000.000 20.000.000 = 20.000.000 G

#### e) Año 5

- Saldo inicial =  $20.000.000 G$
- *Amortización* =  $\frac{100.000.000}{5}$  $\frac{60.000}{5} = 20.000.000 G$
- $Inter \acute{e}s = 20.000.000 * 0,20 = 4.000.000 G$
- $$
- $\text{Cuota} = 4.000.000 + 400.000 + 20.000.000 = 24.400.000 \text{ G}$
- Saldo final =  $20.000.000 20.000.000 = 0$  G

**Tabla 15:** Servicio de la deuda sistema alemán sin años de gracia

| Años          | Saldo Inicial | Interés    | IVA       | Amortización | Cuota       | Saldo Final |
|---------------|---------------|------------|-----------|--------------|-------------|-------------|
|               | 100.000.000   | 20.000.000 | 2.000.000 | 20.000.000   | 42.000.000  | 80.000.000  |
| $\mathcal{P}$ | 80.000.000    | 16.000.000 | 1.600.000 | 20.000.000   | 37.600.000  | 60.000.000  |
| 3             | 60.000.000    | 12.000.000 | 1.200.000 | 20.000.000   | 33.200.000  | 40.000.000  |
| 4             | 40.000.000    | 8.000.000  | 800.000   | 20.000.000   | 28.800.000  | 20.000.000  |
| 5             | 20.000.000    | 4.000.000  | 400.000   | 20.000.000   | 24.400.000  | 0           |
| Total         |               | 60.000.000 | 6.000.000 | 100.000.000  | 166.000.000 |             |

# *Ejemplo*

Construya la tabla del servicio de la deuda por el sistema alemán de un crédito con las siguientes características:

![](_page_36_Picture_413.jpeg)

La secuencia de cálculos para la construcción de la tabla de amortización es la siguiente.

- a) Año 1
	- *Saldo inicial* =  $100.000.000$  G
- Interés =  $100.000.000 * 0.20 = 20.000.000 G$
- $$
- $\textit{Cuota} = 20.000.000 + 2.000.000 + 0 = 22.000.000 \text{ } \text{G}$
- Saldo final =  $100.000.000 0 = 100.000.000 G$

#### b) Año 2

- Saldo inicial =  $100.000.000 G$
- Interés =  $100.000.000 * 0.20 = 20.000.000 G$
- $$
- $\textit{Cuota} = 20.000.000 + 2.000.000 + 0 = 22.000.000 \text{ } \text{G}$
- Saldo final =  $100.000.000 0 = 100.000.000 G$

# c) Año 3

- *Saldo inicial* = 100.000.000 G
- Amortización =  $\frac{100.000.000}{2}$  $\frac{3}{3}$  = 33.333.333 G
- Interés =  $100.000.000 * 0.20 = 20.000.000 G$
- $$
- $\text{Cuota} = 20.000.000 + 2.000.000 + 33.333.333 = 55.333.333 \text{ } G$
- $Saldo final = 100.000.000 33.333.333 = 66.666.667 G$

#### d) Año 4

- $Saldo \text{ inicial} = 66.666.667 G$
- Amortización =  $\frac{100.000.000}{2}$  $\frac{60.666}{3}$  = 33.333.333 G
- Interés = 66.666.667 \* 0,20 = 13.333.333 G
- $$
- $\mathcal{L}uota = 13.333.333 + 1.333.333 + 33.333.333 = 48.000.000 \ G$
- Saldo final =  $66.666.667 33.333.333 = 33.333.333 G$

#### e) Año 5

• Saldo inicial =  $33.333.333.6$ 

- Amortización =  $\frac{100.000.000}{2}$  $\frac{3}{3}$  = 33.333.333 G
- $Inter \acute{e}s = 33.333.333 * 0,20 = 6.666.667$  G
- $$
- $Cuota = 6.6666667 + 666667 + 33.3333333 = 40.6666667$
- *Saldo final* = 33.333.333 33.333.333 = 0  $\tilde{G}$

| Años  | Saldo Inicial | Interés    | IVA       | Amortización | Cuota       | Saldo Final |
|-------|---------------|------------|-----------|--------------|-------------|-------------|
| 1     | 100.000.000   | 20.000.000 | 2.000.000 |              | 22.000.000  | 100.000.000 |
| 2     | 100.000.000   | 20.000.000 | 2.000.000 |              | 22.000.000  | 100.000.000 |
| 3     | 100.000.000   | 20.000.000 | 2.000.000 | 33.333.333   | 55.333.333  | 66.666.667  |
| 4     | 66.666.667    | 13.333.333 | 1.333.333 | 33.333.333   | 48.000.000  | 33.333.333  |
| 5     | 33.333.333    | 6.666.667  | 666.667   | 33.333.333   | 40.666.667  | 0           |
| Total |               | 80.000.000 | 8.000.000 | 100.000.000  | 188.000.000 |             |

**Tabla 16:** Servicio de la deuda sistema alemán con dos años de gracia

# *Comentarios sobre las tablas de servicio de la deuda por el método alemán*

Respecto a la Tabla 15 del servicio de la deuda se resaltan las siguientes características: (i) la amortización es constante y su total es igual al capital prestado; (ii) las cuotas no son homogéneas y se reducen a medida que se avanza con el pago; (iii) bajo las condiciones otorgadas, crédito de 100.000.000 G tiene un costo en valores nominales de 60.000.00 G igual al 60% del capital.

Respecto a la Tabla 16 del servicio de la deuda se resaltan las siguientes características: (i) la amortización anual es superior cuando existen años de gracia, pero su total es igual al capital prestado; (ii) bajo las condiciones otorgadas, un crédito de 100.000.000 G tiene un costo de 80.000.00 G, que es superior al correspondiente a la Tabla 15. El otorgamiento de años de gracia, si bien reduce la cuota anual en esos años, en los siguientes el pago del interés y la amortización son superiores en comparación con los mismos años del método sin años de gracia.

# **Método francés**

<span id="page-38-0"></span>Conocido como "de cuotas constante", debido a que, durante el periodo de pago de la deuda, el monto abonado en concepto de cuota es la misma (permanece constante), no así el interés y la depreciación que varían año tras año. La cuota se puede calcular con la fórmula mostrada más abajo, o alternativamente con la función cuota de MS Excel.

# *Formulas*

• Saldo inicial  $=$  Saldo final del año anterior (25)

- Cuota I = Capital  $*\frac{i*(1+i)^n}{(1+i)^n}$  $\frac{\binom{n}{k+1}}{(1+i)^n-1}$  (26)
- Interés = Saldo inicial  $*$  Tasa de interés (27)
- $$
- Amortizacón =  $Cuota Interés + IVA (29)$
- Cuota  $II = Cuota I + IVA$  (30)
- Saldo final = Saldo inicial  $-$  Amortización (31)

#### *Ejemplo*

Construya la tabla del servicio de la deuda por el sistema francés de un crédito con las siguientes características:

![](_page_39_Picture_389.jpeg)

La secuencia de cálculos para la construcción de la tabla de amortización es la siguiente.

#### a) Año 1

- Saldo inicial =  $100.000.000 G$
- Cuota I = 100.000.000 \*  $\frac{0.20*(1.20)^5}{(1.20)^5}$  $\frac{(1,20)(1,20)}{(1,20)^5-1} = 33.437.970 G$
- Interés = 100.000.000 \* 20% = 20.000.000  $G$
- $$
- Amortizacón = 33.437.970 20.000.000 = 13.437.970  $G$
- Cuota II = 33.437.970 + 2.000.000 = 35.437.970 G
- Saldo final =  $100.000.000 13.437.970 = 86.562.030 G$

### b) Año 2

- *Saldo inicial* = 86.562.030 G
- Cuota = 100.000.000 \*  $\frac{0.20*(1.20)^5}{(1.20)^5}$  $\frac{(1,20)(5-1)}{(1,20)(5-1)} = 33.437.970 G$
- Interés =  $86.562.030 * 20\% = 17.312.406 G$
- $$
- $A$ mortizacón = 33.437.970 17.312.406 = 16.125.564 G
- Cuota II = 33.437.970 + 1.731.241 = 35.169.211 G
- $Saldo final = 86.562.030 16.125.564 = 70.436.465$  G

# c) Año 3

- *Saldo inicial* =  $70.436.465$  G
- Cuota I = 100.000.000 \*  $\frac{0.20*(1.20)^5}{(1.20)^5}$  1  $\frac{1}{(1,20)^5-1} = 33.437.970 G$
- Interés = 70.436.465 \* 20% = 14.087.293  $\tilde{G}$
- $$
- Amortizacón = 33.437.970 14.087.293 = 19.350.677 G
- Cuota II = 33.437.970 + 1.408.729 = 34.846.700 G
- *Saldo final* = 70.436.465 19.350.677 = 51.085.788 G G

#### d) Año 4

- Saldo inicial  $= 51.085.788$  G
- Cuota I = 100.000.000 \*  $\frac{0.20*(1.20)^5}{(1.20)^5}$  1  $\frac{1}{(1,20)^5-1} = 33.437.970 G$
- Interés = 51.085.788  $* 20\% = 10.217.158$  G
- $$
- Amortizacón = 33.437.970 10.217.716 = 23.220.813 G
- Cuota II = 33.437.970 + 1.071.716 = 34.459.686 G
- Saldo final = 51.085.788 23.220.813 = 27.864.975 G

#### e) Año 5

- Saldo inicial  $= 27.864.975$  G
- Cuota = 100.000.000 \*  $\frac{0.20*(1.20)^5}{(1.20)^5}$  $\frac{(1,20)^5 - 1}{(1,20)^5 - 1} = 33.437.970 G$
- Interés = 27.864.975 \* 20% = 5.572.995  $G$
- $$
- $Amortizacón = 33.437.970 5.572.995 = 27.864.975 G$
- Cuota II = 33.437.970 + 557.300 = 33.995.270 G
- Saldo final =  $27.864.975 27.864.975 = 0$  G

**Tabla 17:** Servicio de la deuda sistema francés sin años de gracia

| Años  | Saldo Inicial | Interés    | <b>IVA</b> | Amortización | Cuota I     | Cuota II    | Saldo Final |
|-------|---------------|------------|------------|--------------|-------------|-------------|-------------|
| 1     | 100.000.000   | 20.000.000 | 2.000.000  | 13.437.970   | 33.437.970  | 35.437.970  | 86.562.030  |
| 2     | 86.562.030    | 17.312.406 | 1.731.241  | 16.125.564   | 33.437.970  | 35.169.211  | 70.436.465  |
| 3     | 70.436.465    | 14.087.293 | 1.408.729  | 19.350.677   | 33.437.970  | 34.846.700  | 51.085.788  |
| 4     | 51.085.788    | 10.217.158 | 1.021.716  | 23.220.813   | 33.437.970  | 34.459.686  | 27.864.975  |
|       | 27.864.975    | 5.572.995  | 557.300    | 27.864.975   | 33.437.970  | 33.995.270  | 0           |
| Total | 335.949.258   | 67.189.852 | 6.718.985  | 100.000.000  | 167.189.852 | 173.908.837 |             |

# *Ejemplo*

Construya la tabla del servicio de la deuda por el sistema francés de un crédito con las siguientes características:

![](_page_41_Picture_434.jpeg)

La secuencia de cálculos para la construcción de la tabla de amortización es la siguiente.

# a) Año 1

- Saldo inicial =  $100.000.000 G$
- Interés = 100.000.000 \* 20% = 20.000.000  $G$
- $$
- Amortización =  $0 G$
- Cuota  $II = 20.000.000 + 2.000.000 + 0 = 22.000.000 G$
- Saldo final =  $100.000.000 0 = 100.000.000$  G

# b) Año 2

- Saldo inicial =  $100.000.000 G$
- Interés = 100.000.000 \* 20% = 20.000.000 G
- $$
- $Amortización = 0 G$
- Cuota  $II = 20.000.000 + 2.000.000 + 0 = 22.000.000 G$
- Saldo final =  $100.000.000 0 = 100.000.000$  G

#### c) Año 3

- *Saldo inicial* =  $100.000.000$  G
- Cuota I = 100.000.000 \*  $\frac{0.20*(1.20)^3}{(1.20)^3}$  $\frac{(1,20)^3 - 1}{(1,20)^3 - 1} = 47.472.527 G$
- $Inter \acute{e}s = 100.000.000 * 20\% = 20.000.000 G$
- $$
- $A$ mortización = 47.472.527 20.000.000 = 27.472.527 G
- $\emph{Cuota II} = 47.472.527 + 2.000.000 = 49.472.527 \emph{G}$
- Saldo final =  $100.000.00 27.472.527 = 72.527.473$  G G
- d) Año 4
	- Saldo inicial  $= 72.527.473$  G
	- Cuota I = 100.000.000 \*  $\frac{0.20*(1.20)^3}{(1.20)^3}$  $\frac{1}{(1,20)^3-1} = 47.472.527 G$
	- Interés =  $72.527.473 * 20\% = 14.505.495$  G
	- *G*
	- $Amortizacón = 47.472.527 14.505.495 = 32.967.033 G$
	- Cuota II =  $47.472.527 + 1.450.549 = 48.923.077$  G
	- Saldo final =  $72.527.473 32.967.033 = 39.560.440 G$  G
	- e) Año 5
	- $Saldo initial = 39.560.440 G$
	- Cuota I = 100.000.000 \*  $\frac{0.20*(1.20)^3}{(1.20)^3}$  1  $\frac{1}{(1,20)^3-1} = 47.472.527 G$
	- Interés = 39.560.440 \* 20% = 7.912.088  $G$
	- $$
- Amortizacón = 47.472.527 7.912.088 = 39.560.440  $G$
- Cuota II =  $47.472.527 + 791.209 = 48.263.736$  G
- Saldo final = 39.560.440 39.540.440 = 0  $G$  G

**Tabla 18:** Servicio de la deuda sistema francés con dos años de gracia

![](_page_43_Picture_290.jpeg)

# *Uso de Excel*

Excel posee una función denominada "pago" (Microsoft, 2022) que permite el cálculo de la cuota del sistema francés. La función calcula el pago de un préstamo basándose en pagos constantes y en una tasa de interés constante. La sintaxis es la siguiente:

- =PAGO(**tasa**,**nper**,**va**,vf,tipo)
- $\bullet$  =PAGO(B3;B2;-B1)

La sintaxis de la función PAGO tiene los siguientes argumentos:

- Tasa: Es la tasa de interés del préstamo. Se puede cargar en tanto por ciento o tanto por uno indistintamente
- Núm\_per: Es el número total de cuotas del préstamo.
- Va: El valor del préstamo con signo negativo.
- Vf: Dejar en blanco
- Tipo: Dejar en blanco

![](_page_43_Picture_291.jpeg)

#### **Ilustración 5:** Ventana de la función PAGO

![](_page_44_Picture_139.jpeg)

Fuente: Microsoft

#### *Comentarios sobre las tablas de servicio de la deuda por el método francés*

Respecto a la Tabla 17 del servicio de la deuda sin años de gracia se resaltan las siguientes características: (i) la amortización total es igual al capital prestado; (ii) tal como su nombre lo señala, las cuotas son iguales en todo el periodo de pago mientras que el interés va de mayor a menor y la amortización de menor a mayor; (iii) bajo las condiciones otorgadas, un crédito de 100.000.000 G tiene un costo de 67.189.852 G. o 67% del capital frente al 60% del alemán sin años de gracia.

Respecto a la Tabla 18 del servicio de la deuda con dos años de gracia se resaltan las siguientes características: (i) la amortización anual es superior cuando existen años de gracia, pero la amortización total es siempre igual al capital prestado; (ii) los años de gracia, si bien reducen la cuota anual en eso años, en los siguientes son superiores a los del método sin años de gracia; (iii) bajo las condiciones otorgadas, un crédito de 100.000.000 G tiene un costo de 82.417.582 G frente a los poco más de 67 millones sin años de gracia; (iv) en ambos casos, con y sin año de gracia, el interés pagado (el costo) del crédito por el método francés es superior al alemán en valores nominales.

#### **Método americano**

<span id="page-44-0"></span>Se distingue de los anteriores en que el capital es devuelto en su totalidad en una sola cuota al final del plazo de pago, mientras que los intereses son pagados periódicamente. Entonces, el importe del interés será constante todos los años. El método se aplica a inversiones de mediano y largo plazo, en los cuales la venta del bien o servicio se realiza en una sola oportunidad luego de varios años de desarrollo, tales como las plantaciones forestales.

Ante la elevada cuota final en relación con las cuotas previas, se puede constituir un fondo de aportaciones periódicas (*sinking fund*) al que se va depositando un capital al mismo plazo que el crédito, y que retribuya intereses (Diaz & Aguilera, 2008; Pernas, 2017). De este modo cuando llegue el momento de cancelar el préstamo se tendrá el capital necesario para el efecto. Más abajo juntamente con la tabla de amortización se construye el fondo de aportación.

# *Formulas*

- $Inter \acute{e}s = Sal do \text{ inicial} * Tasa de inter \acute{e}s (32)$
- $$
- Amortizacón =  $\frac{Capital}{N \times 1}$ Número de cuotas (34)
- $Cuota = Interés + IVA + Amortización (35)$
- $Saldo final = Saldo inicial Amortización (36)$

# *Ejemplo*

Construya la tabla del servicio de la deuda por el sistema americano de un crédito con las siguientes características:

![](_page_45_Picture_353.jpeg)

La secuencia de cálculos para la construcción de la tabla de amortización es la siguiente.

- a) Años 1 al 4
	- Saldo inicial  $= 100.000.000$  G
	- Interés = 100.000.000 ∗ 20% = 20.000.000 G
	- IVA =  $20.000.000 * 10\% = 2.000.000$  G
	- Amortizacón  $= 0$  G
	- Cuota =  $20.000.000.000 + 2.000.000 + 0 = 22.000.000$  G
	- Saldo final =  $100.000.000 0 = 100.000.000$  G

# b)  $A\tilde{n}$ o 5<sup>7</sup>

- Saldo inicial  $= 100.000.000$  G
- Interés = 100.000.000 \* 20% = 20.000.000 G
- IVA =  $20.000.000 * 10\% = 2.000.000$  G

<sup>7</sup> Último año o cuota

- Amortizacón =  $\frac{100.0000000}{1}$  $\frac{60.000}{1} = 100.000.000 \text{ G}$
- $\text{Cuota} = 20.000.000.000 + 2.000.000 + 100.000.000 = 122.000.000 \,\text{G}$
- Saldo final =  $100.000.000 100.000.000 = 0$  G

**Tabla 19:** Servicio de la deuda sistema americano

| Años  | Saldo Inicial | Interés     | <b>IVA</b> | Amortización | Cuota       | Saldo Final |
|-------|---------------|-------------|------------|--------------|-------------|-------------|
| 1     | 100.000.000   | 20.000.000  | 2.000.000  | 0            | 22.000.000  | 100.000.000 |
| 2     | 100.000.000   | 20.000.000  | 2.000.000  | 0            | 22.000.000  | 100.000.000 |
| 3     | 100.000.000   | 20.000.000  | 2.000.000  | 0            | 22.000.000  | 100.000.000 |
| 4     | 100.000.000   | 20.000.000  | 2.000.000  | 0            | 22.000.000  | 100.000.000 |
| 5     | 100.000.000   | 20.000.000  | 2.000.000  | 100.000.000  | 122.000.000 | 0           |
| Total |               | 100.000.000 | 10.000.000 | 100.000.000  | 210.000.000 |             |
|       |               |             |            |              |             |             |

*Fondo de aportaciones periódicas (sinking fund)*

El fondo de aportación se construye sobre los siguientes datos. El valor del fondo que es igual al capital prestado (100.000.000 G), la tasa pagada que es 20% y el periodo o plazo es 5 años. En primer lugar, se calcula el monto de los aportes de capital, al que se sumaran los intereses ganados para constituir los 100.000.000 G. El resultado (13.437.970 G) es el aporte de capital anual al que sumado los intereses que se generaran debe llegar a 100.000.000 G. La sintaxis es la siguiente:

Find the formula:

\n
$$
Fondo = \frac{Capital\ prestado\ x\ i}{(1+i)^n - 1} \quad (37)
$$
\n
$$
Fondo = \frac{100.000.000\ G\ x\ 0.20}{(1+0.20)^5 - 1}
$$
\n
$$
Fondo = \frac{20.000.000\ G}{2.48 - 1}
$$
\n
$$
Fondo = 13.437.970\ G.
$$

# **Uso de Excel**

Se utiliza la función pago de MS Excel al igual que con el método francés. Nótese que, en este caso, se deja en blanco la celda de valor actual (va) y se utiliza la de valor final (vf).

- =PAGO(**tasa**,**nper**,**va**,vf,tipo)
- =PAGO(0,20;5;0;-100.000.000)

La sintaxis de la función PAGO tiene los siguientes argumentos:

- Tasa: Es la tasa de interés del préstamo. Se puede cargar en tanto por ciento o tanto por uno indistintamente
- Núm\_per: Es el número total de cuotas del préstamo.
- Va: Dejar en blanco. En el método francés fue el valor del préstamo con signo negativo.
- Vf: El valor del préstamo con signo negativo
- Tipo: Dejar en blanco

![](_page_47_Picture_141.jpeg)

#### **Ilustración 6:** Ventana de la función PAGO

![](_page_47_Picture_142.jpeg)

Fuente: Microsoft

El aporte de capital empezará a generar intereses a partir de cumplido un año de depósito, y se acreditará en la celda de la columna interés a partir del segundo año, que sumado al aporte de capital incrementará el fondo a 16.125.564 G en el final de este año. Nuevamente, este monto generará un interés que será de 3.225.113 G, incrementando el fondo en el tercer año a 19.350.677 G, y así sucesivamente. Tal como se ve en la Tabla 20, al final del quinto año se tendrá disponible 100.000.000 G para cancelar el interés del crédito.

#### **Tabla 20:** Fondo de aportaciones (sinking fund)

![](_page_47_Picture_143.jpeg)

# **Método de un sólo pago final**

<span id="page-48-0"></span>Se lo puede considerar como una variación del método americano, aunque a diferencia de este, existe una sola cuota anual al final del plazo (Aching, 2006). Esta cuota está formada por los intereses del primer año multiplicado por el número de pagos acordado más el capital. Nótese que, si bien el monto pagado al final de los cinco años es similar al anterior método, no se está considerando el costo del dinero en el tiempo.

Formulas

- Interés = (Saldo inicial \* Tasa de interés) \*  $N \circ de$  cuotas (38)
- $$
- Amortización =  $\frac{Saldo\, inicial}{1}$  $\frac{1}{1}$  (40)
- $Cuota = Interés + IVA + Amortización (41)$
- Saldo final = Saldo inicial  $-$  Amortización (42)

# *Ejemplo*

Construya la tabla del servicio de la deuda por el sistema de un solo pago final de un crédito con las siguientes características:

![](_page_48_Picture_318.jpeg)

La secuencia de cálculos para la construcción de la tabla de amortización es la siguiente.

a) Año 5

- *Saldo inicial* =  $100.000.000 G$
- $Inter \acute{e}s = (100.000.000 * 20\% * 5) = 100.000.000 G$
- $$
- Amortización =  $\frac{100.000.000}{1}$  $\frac{1}{1} = 100.000.000 G$
- $\text{Cuota} = 100.000.000 + 10.000.000 + 100.000.000 = 210.000.000 G$
- Saldo final =  $100.000.000 100.000.000 = 0$  G

![](_page_49_Picture_375.jpeg)

**Tabla 21:** Servicio de la deuda sistema un solo pago final

El método no debe confundirse con un solo pago final a interés compuesto cuya fórmula es

- Pago final = Capital  $*((1 + i)^n)$  (43)
- $Page$  final = 100.000.000 \* 1,20<sup>5</sup> = 248.832.000 G
- Interés =  $Page$  final Capital (44)
- $Inter \acute{e}s = 248.832.000 100.000.000 = 148.832.000 \ G$

![](_page_49_Picture_376.jpeg)

![](_page_49_Picture_377.jpeg)

# **Método de cuotas de amortización e interés constante**

<span id="page-49-0"></span>En este método, aplicado por las casas de electrodomésticos, el interés y la amortización se calculan para el primer pago y luego se mantienen constante durante la vida del proyecto (Peña, 2020). Consecuentemente la cuota es constante.

# Formulas

- Interés = Saldo inicial  $*$  tasa de interés (45)
- $$
- *Amortización* =  $\frac{Saldo\, inicial}{Vida\,(ill)}$  (47)
- $Cuota = Interés + IVA + Amortización (48)$
- Saldo final = Saldo inicial  $-$  Amortización (49)

# *Ejemplo*

Construya la tabla del servicio de la deuda por el sistema amortización e interés constante de un crédito con las siguientes características:

![](_page_50_Picture_387.jpeg)

La secuencia de cálculos para la construcción de la tabla de amortización es la siguiente.

a) Año 1

- Saldo inicial =  $100.000.000 G$
- Interés = 100.000.000 \* 20% = 20.000.000 G
- $$
- Amortización =  $\frac{20.000.000}{5}$  $\frac{50.000}{5} = 20.000.000 G$
- $Cuota = 20.000.000 + 2.000.000 + 20.000.000 = 42.000.000 G$
- Saldo final  $a\tilde{n}$ o = 100.000.000 20.000.000 = 80.000.000 G

# b) Año 2

- Saldo inicial  $= 80.000.000$  G
- Interés = 100.000.000 \* 20% = 20.000.000  $G$
- $$
- Amortización =  $\frac{20.000.000}{5}$  $\frac{50.000}{5} = 20.000.000 G$
- $\text{Cuota} = 20.000.000 + 2.000.000 + 20.000.000 = 42.000.000 G$
- Saldo final  $a\tilde{n}$ o = 80.000.000 20.000.000 = 60.000.000 G

# c) Año 3

- Saldo inicial =  $60.000.000 G$
- Interés = 100.000.000 \* 20% = 20.000.000  $G$
- $$
- Amortización =  $\frac{20.000.000}{5}$  $\frac{50.000}{5} = 20.000.000 G$
- $\text{Cuota} = 20.000.000 + 2.000.000 + 20.000.000 = 42.000.000 G$
- Saldo final  $a\tilde{n}$ o = 60.000.000 20.000.000 = 40.000.000 G

#### d) Año 4

- Saldo inicial  $=$  40.000.000 G
- Interés = 100.000.000 \* 20% = 20.000.000  $G$
- $$

• *Amortización* = 
$$
\frac{20.000.000}{5}
$$
 = 20.000.000 G

- $Cuota = 20.000.000 + 2.000.000 + 20.000.000 = 42.000.000 G$
- Saldo final  $a\tilde{n}$ o = 40.000.000 20.000.000 = 20.000.000 G

#### e) Año 5

- Saldo inicial =  $20.000.000$  G
- Interés = 100.000.000 \* 20% = 20.000.000 G
- $$
- Amortización =  $\frac{20.000.000}{5}$  $\frac{50.000}{5} = 20.000.000 G$
- $\text{Cuota} = 20.000.000 + 2.000.000 + 20.000.000 = 42.000.000 G$
- Saldo final  $a\tilde{n}$ o = 20.000.000 20.000.000 = 0 G

**Tabla 23:** Servicio de la deuda sistema con amortización e interés constante

| Años  | Saldo Inicial | Interés     | <b>IVA</b> | Amortización | Cuota       | Saldo Final |
|-------|---------------|-------------|------------|--------------|-------------|-------------|
|       | 100.000.000   | 20.000.000  | 2.000.000  | 20.000.000   | 42.000.000  | 80.000.000  |
| 2     | 80.000.000    | 20.000.000  | 2.000.000  | 20.000.000   | 42.000.000  | 60.000.000  |
|       | 60.000.000    | 20.000.000  | 2.000.000  | 20.000.000   | 42.000.000  | 40.000.000  |
| 4     | 40.000.000    | 20.000.000  | 2.000.000  | 20.000.000   | 42.000.000  | 20.000.000  |
|       | 20.000.000    | 20.000.000  | 2.000.000  | 20.000.000   | 42.000.000  | 0           |
| Total |               | 100.000.000 | 10.000.000 | 100.000.000  | 210.000.000 |             |

#### **COMENTARIOS SOBRE EL COSTO FINANCIERO DE LOS DISTINTOS MÉTODOS**

<span id="page-51-0"></span>El interés total pagado por cada uno de los métodos y el valor actualizado neto (VAN) se presenta en la Tabla 24. El método de un solo pago es el que menor valor actualizado posee,

mientras que en el lado opuesto está el método americano y de amortización constante. En el primer caso se ve la ventaja de no tener compromisos anuales, en tanto en el segundo se da el caso opuesto, esto es, un elevado compromiso de pago anual que se mantiene constante.

![](_page_52_Picture_327.jpeg)

**Tabla 24:** VAN de los intereses pagados con cada método (Millones de guaraníes)

En la Tabla 25 se presenta el VAN de la cuota pagada (interés, IVA y amortización). Los resultados muestran que el método de un solo pago es el de menor cuota al igual que cuando se vio el pago de intereses. En el otro extremo está el método de amortización constante, que muestra los efectos del pago de amortizaciones cada año con relación al de solo pago, que recién paga amortizaciones en el último año. Dicho todo esto debe tenerse presente que la ventaja de un método contra otro debe de analizarse en función del flujo de fondos del activo siendo financiado. No es lo mismo financiar un sistema de riego en una huerta comercial de verdeo con ingresos mensuales, que una plantación forestal con su primer ingreso a los cinco a siete años. De igual modo, una estancia dedicada a invernada de bovinos tiene una capacidad de pago distinta a un establecimiento de cría.

![](_page_52_Picture_328.jpeg)

**Tabla 25:** Estimación del VAN de las cuotas anuales (Millones de guaraníes)

# **DOCUMENTACIONES A PRESENTAR PARA LA OBTENCIÓN DE UN CRÉDITO**

<span id="page-52-0"></span>Acceder al crédito en una entidad financiera es un proceso que requiere además del análisis de la viabilidad financiera del proyecto a ser financiado, la presentación de una serie de documentos, y de algunos trámites. Todos ellos, sino la mayoría implican costos. Seguidamente se comentan genéricamente alguno y aclarando que cada entidad financiera presenta su propia especificidad.

- a) Garantías: Las garantías se clasifican en personal y real. En la garantía personal, el prestatario ofrece su aval personal de que honrará la deuda Las garantías reales pueden ser hipotecarias (bienes inmuebles, tales como terrenos), prendarias (bienes muebles, tractores, por ejemplo), y fiduciarias. Las garantías reales son objeto de tasación e inscripción en el registro correspondiente, tramites que acarrean costos. Cada entidad específica para cada línea de crédito las garantías exigidas.
- b) Gastos de escribanía: Se refiere a los honorarios del escribano por los tramites, que si bien están tabulados suele ser objeto de negociaciones en especial en montos de crédito importantes. Además, asociado a este gasto están las tasas judiciales las cuales se abonan tal cual están estipuladas. Estas tasas son un porcentaje fijo según el valor de la garantía.
- c) Seguros: Incluye el seguro del bien o activo para el cual se otorga el crédito. El costo del seguro varía entre 1,0% y 1,5% anual calculado sobre el valor del capital prestado. Igualmente se expide a cuenta del prestatario un seguro de vida.
- d) Comisión: Es muy variable. En forma generalizada se estima en 1%, aunque en montos mayores puede reducirse hasta 0,5%. Incluso se puede exonerar de acuerdo con la garantía y el poder de negociación del prestatario.
- e) Impuesto sobre intereses: Es igual al 10% del monto y se cobra a intereses, comisiones y recargos de los préstamos y financiaciones. En casos de préstamos con plazo de hasta un año, el impuesto se cobra con el desembolso. En plazos superiores el cobro es con cada pago de la cuota.

Los documentos que deben acompañar la solicitud de crédito son diversos, pero claramente identificados. Frecuentemente están disponibles en el portal de las entidades financieras. A modo de ejemplo sobre garantías, el préstamo para Maquinarias "Ñamba'apo pohýi hag̃uã" del Banco Nacional de Fomento (Banco Nacional de Fomento, 2022) acepta para importes de crédito de hasta G. 4.000.000.000 garantía quirografaria del beneficiario en caso de persona física, y codeudoría solidaria de los directivos y/o accionistas principales de la sociedad en caso de persona jurídica. Para importes superiores a G. 4.000.000.000 (guaraníes cuatro mil millones), las garantías a considerar serán las hipotecarias, fiduciarias, Cash Collateral y/o Certificado de Depósito de Ahorro (CDA) de Bancos y Financieras. Además, señala que se exigirá un seguro sobre la máquina o equipo financiado, endosado a favor del Banco Nacional de Fomento.

#### **BIBLIOGRAFÍA**

- <span id="page-54-0"></span>Aching, C. (2006). *Matematicas financieras para la toma de decisiones gerenciales.* Obtenido de https://www.eumed.net/libros-gratis/2006b/cag3/index.htm
- Banco Central del Paraguay. (2022). *Anexo estaístico del informe estadistico.* Obtenido de https://www.bcp.gov.py/anexo-estadistico-del-informe-economico-i365
- Banco Nacional de Fomento. (26 de Julio de 2022). *Préstamos para Maquinarias "Ñamba'apo pohýi hag̃uã".* Recuperado el 26 de Julio de 2022, de Banco Nacional de Fomento: https://www.bnf.gov.py/prestamos/prestamos-para-maquinarias-nambaapo-pohyi-hagua-
- Biblioteca Central del Congreso Nacional. (2014). *Marco Jurídico: Leyes y Decretos vigentes.* Obtenido de Ley Nº 608 /95 que crea el sistema de matriculación y la cédula del automotor: https://www.bacn.gov.py/leyes-paraguayas/2357/ley-n-608-crea-el-sistema-dematriculacion-y-la-cedula-del-automotor
- Bolsa de Valores y Productos de Asunción SA. (2022). *Mercado de valores: resultados y logros 2021.* Obtenido de https://www.bolsadevalores.com.py/storage/yearlyreports/Wt1tHTxX6wvERJF38bpEEsqrXk8L67ACjhPTqUx4.pdf
- Camargo Martínez, A., & Pompa Osorio, R. (2016). *Matemática financiera: apunte electrónico.* México: Universidad Autonoma de México.
- Capece, M. G. (2021). *Costos operativos de maquinaria agrícola: Estimación práctica en frutales.* La Rioja: INTA. Obtenido de https://inta.gob.ar/sites/default/files/hoja\_informativa\_ndeg\_32\_costo\_operativo\_en\_maq uinaria\_agricola.pdf
- Deloitte. (2019). *Presentación de Estados Financieros.* Obtenido de https://www2.deloitte.com/content/dam/Deloitte/cr/Documents/audit/documentos/niif-2019/NIIF-2019-Completas.pdf
- Diaz, A., & Aguilera, V. (2008). *Matematicas Financieras.* México: McGraw-Hill/Interamericana. Obtenido de https://www.academia.edu/23833219/Matematicas\_financieras\_4ed\_diaz\_matta\_y\_aguiler a\_gomez
- Gabinete Civil de la Presidencia. (2 de Abril de 2014). *Decreto N° 1.440.* Obtenido de GACETA OFICIAL DE LA REPUBLICA DEL PARAGUAY: http://www.gacetaoficial.gov.py/index/getDocumento/20475
- Gil-Albert Velaerde, F. (2019). *Mantenimiento y mejora de elementos no vegetales.* Madrid: Ediciones Paraninfo, S.A.
- Gobierno de la Republica de Guatemala. (2016). *Análisis del riesgo de que El Salvador caiga en impago en la deuda Pública y sus posibles consecuencias e impacto en sus relaciones Económicas con Guatemala.* Guatemala. Obtenido de https://www.mineco.gob.gt/sites/default/files/Integracion%20y%20comercio%20exterior/c orralito\_salvadoreno.pdf
- International Accounting Standards Board. (2019). *Norma Internacional de Contabilidad.* Obtenido de International Accounting Standards Board:

https://www2.deloitte.com/content/dam/Deloitte/cr/Documents/audit/documentos/niif-2019/NIIF-2019-Completas.pdf

- International Accounting Standards Board. (2020). *NIIF-2019.* Obtenido de NIIF-2019: https://www2.deloitte.com/ni/es/pages/audit/articles/niif-2019-completas.html
- INVESTOR. (2022). *Fondo mutuo a corto plazo en dólares-marzo 2022.* Obtenido de https://www.investor.com.py/informes\_contables/reglamentos/FONDO\_MUTUO\_CORTO\_P LAZO\_USD.pdf
- INVESTOR. (2022). *Fondo mutuo de corto plazo, marzo 2022.* Obtenido de https://www.investor.com.py/informes\_contables/reglamentos/FONDO\_MUTUO\_CORTO\_P LAZO\_PYG.pdf
- INVESTOR. (2022). *Fondo oppotunity en dólares-maezo 2022.* Obtenido de https://www.investor.com.py/informes\_contables/reglamentos/FONDO\_OPPORTUNITY\_US D.pdf
- Mata, H. (Agosto de 1999). *Cálculo Depreciación con MS Excel.* Obtenido de https://recursos.salonesvirtuales.com/assets/bloques/HL\_MATA\_C%C3%A1lculo-Depreciaci%C3%B3n-con-MS-Excel.pdf: https://recursos.salonesvirtuales.com/assets/bloques/HL\_MATA\_C%C3%A1lculo-Depreciaci%C3%B3n-con-MS-Excel.pdf
- Mena, R., & Escobar, T. (2017). *Matemática Financiera I.* Quito: Universidad Central de Ecuador.
- Microsoft. (2022). *Función DDB*. Obtenido de Función DDB: https://support.microsoft.com/eses/office/funci%C3%B3n-ddb-519a7a37-8772-4c96-85c0-ed2c209717a5
- Microsoft. (2022). *Función PAGO*. Obtenido de Función PAGO: https://support.microsoft.com/eses/office/funci%C3%B3n-pago-0214da64-9a63-4996-bc20-214433fa6441
- Microsoft. (2022). *Función PAGO*. Obtenido de Función PAGO: https://support.microsoft.com/eses/office/funci%C3%B3n-pago-0214da64-9a63-4996-bc20-214433fa6441
- Microsoft. (2022). *Función SLN*. Obtenido de Función SLN: https://support.microsoft.com/eses/office/funci%C3%B3n-sln-cdb666e5-c1c6-40a7-806a-e695edc2f1c8
- Microsoft. (2022). *Función SYD.* Obtenido de Función SYD: https://support.microsoft.com/eses/office/funci%C3%B3n-syd-069f8106-b60b-4ca2-98e0-2a0f206bdb27
- Microsoft. (2022). *Función VF*. Obtenido de Función VF: https://support.microsoft.com/eses/office/vf-funci%C3%B3n-2eef9f44-a084-4c61-bdd8-4fe4bb1b71b3
- Ministerio de Hacienda. (2022). *Normativas y decretos 2021.* Obtenido de Normativas y decretos 2021: https://www.set.gov.py/portal/PARAGUAY-SET/Home/Normativas?folderid=repository:collaboration:/sites/PARAGUAY-SET/categories/SET/Normativas/decretos/2021
- Normas Internacionales de Información Financiera. (2017). *Norma Internacional de Contabilidad Nº 16: Propiedades, Planta y Equipo.* Obtenido de Norma Internacional de Contabilidad Nº 16: Propiedades, Planta y Equipo: https://www.nicniif.org/home/

Peña, A. (2020). Costo del crédito otorgado por las casas comerciales del Departamento Central desde la perspectiva del cliente final, año 2017. *Revista Científica Estudios E InvestigacioneS*, 117-132. doi:https://doi.org/10.26885/rcei.9.1.117

Pernas, I. (2017). *Matematicas de las operaciones financieras.* Bubok Publishing.

Real Academia Española. (2022). *Amortizar*. Obtenido de Amortizar: https://dle.rae.es/amortizar

Secretaria de Estado de Tributación. (2022). *Decreto N°6105/2021. POR EL CUAL SE MODIFICAN LOS ARTÍCULOS 5°, 28, 31 Y 58 DEL ANEXO AL DECRETO N° 3.182/2019, «POR EL CUAL SE REGLAMENTA EL IMPUESTO A LA RENTA EMPRESARIAL (IRE) ESTABLECIDO EN LA LEY N° 6.380/2019, "DE MODERNIZACIÓN Y SIMPLIFICACIÓN DEL.* Obtenido de https://www.set.gov.py/portal/PARAGUAY-SET/detail?folderid=repository:collaboration:/sites/PARAGUAY-SET/categories/SET/Normativas/decretos/2021&contentid=/repository/collaboration/sites/PARAGUAY-SET/documents/decretos/2021/Decreto%20N%C2%B0%206105-2021.

- Van De Bosch, M. E. (2011). *ndicadores económicos para la gestión de establecimientos.* Buenos Aires: INTA. Obtenido de https://inta.gob.ar/sites/default/files/script-tmpindicadores\_plurianuales.pdf
- Zugarramurdi, A., Parín, M., & Lupín, H. (1998). *Ingeniería Económica Aplicada a la Industria Pesquera.* (FAO, Ed.) Obtenido de Ingeniería Económica Aplicada a la Industria Pesquera: https://www.fao.org/3/v8490s/v8490s00.htm#Contents

#### **ANEXOS**

#### <span id="page-57-1"></span>**ANEXO 1. AÑOS DE VIDA ÚTIL Y VALOR RESIDUAL**

<span id="page-57-0"></span>*Decreto N°6105/2021- Art. 31.- Años de Vida Útil y Valor Residual.*

«Art. 31.- Años de Vida Útil y Valor Residual.

La cuota de depreciación por desgaste, deterioro u obsolescencia se aplicará sobre el valor del activo fijo, incluido el biológico, de acuerdo con los años de vida útil menos el porcentaje de valor residual, que se señalan más abajo, por cada tipo de bien.

Bienes del Activo Fijo.

a) Bienes Muebles, Útiles y Enseres

i) Muebles y equipos en general, excluidos los comprendidos en el enunciado siguiente: 5 años. Valor Residual: 10%.

- ii) Muebles y enseres en las viviendas para el personal: 2 años. Valor Residual: 10%.
- iii) Útiles de trabajo rural para el personal: 2 años. Valor Residual: 10%.
- iv) Útiles y enseres en general: 2 años. Valor Residual: 10%.
- v) Envases retornables: 3 años. Valor Residual: 10%.
- b) Maquinarias, Herramientas y Equipos.
- i) Maquinarias e implementos; 10 años. Valor- Residual: 20%.
- ii) Herramientas y equipos: 5 años. Valor Residual: 10%.
- iii) Equipos de informática: 2 años. Valor Residual: 10%.
- c) Transporte Terrestre.

i) Vehículos automotores, excluidos los comprendidos en los enunciados siguientes: 5 años. Valor Residual: 20%.

- ii) Motocicletas, motonetas, cuadriciclos, triciclos y bicicletas: 2 años. Valor Residual: 10%.
- iii) Transporte público de pasajeros y vehículos utilitarios: 10 años. Valor Residual: 20%.
- iv) Restantes bienes: 5 años. Valor Residual: 20%.
- d) Transporte Aéreo.
- i) Aviones y demás aeronaves: 20 años. Valor Residual: 20%.
- ii) Material de vuelo: 2 años. Valor Residual: 10%.
- e) Transporte Fluvial.

i) Embarcaciones motorizadas para explotación comercial, tales como vapores, remolcadores incluidas las barcazas: 20 años. Valor Residual: 20%.

ii) Embarcaciones motorizadas en general, tales como lanchas, y similares: 10 años. Valor Residual: 20%.

iii) Canoas, botes y demás embarcaciones no señaladas en los incisos anteriores: 5 años. Valor Residual: 10%.

f) Transporte Ferroviario.

i) Locomotoras, vagones, autovías, zorras y materiales rodantes de cualquier clase: Vida útil 20 años. Valor residual: 20%.

ii) Construcción de vías y demás bienes: Vida útil 10 años. Valor Residual: 20%.

g) Construcciones.

i) Construcciones y mejoras de inmuebles urbanos y rurales, excluido el terreno y los comprendidos en los enunciados siguientes: Vida útil 30 años. Valor Residual: 20%.

ii) Silos, almacenes y galpones: Vida útil 20 años. Valor Residual: 20%.

iii) Tanques de agua, bebederos y similares: Vida útil 5 años. Valor Residual: 10%.

iv) Canales de regadío, tajamares y pozo: Vida útil 15 años. Valor Residual: 20%.

v) Alambrados, tranqueras y corrales: Vida útil 10 años. Valor Residual: 20%.

vi) Construcciones en propiedad de terceros: Vida útil 20 años, salvo que el contrato establezca un plazo menor. Valor Residual: 0%.

vii) Mejoras en propiedad de terceros: Vida útil 10 años, salvo que el contrato establezca un plazo menor. Valor Residual: 0%.

viii) Instalaciones de electrificación: Vida útil 10 años. Valor Residual: 10%.

ix) Caminos internos: Vida útil 15 años. Valor- Residual: 20%.

x) Instalaciones eléctricas, sistemas de prevención de incendios, mamparas y otros, incorporados como parte de construcciones y mejoras de inmuebles: Vida útil 10 años. Valor Residual: 20%.

xi) Los restantes bienes no contemplados en los incisos precedentes. Vida útil 5 años. Valor-Residual: 20%.

1) Activos Biológicos.

a) Animales y semovientes:

i) Animales de trabajo (buey y equinos): Vida útil 4 años. Valor Residual: 20%.

ii) Ganado vacuno hembra destinado a la cría y a la producción de leche: Vida útil 4 años. Valor Residual: 20%.

iii) Ganado vacuno macho destinado a la reproducción: Vida útil 4 años. Valor Residual: 20%.

iv) Ganado equino hembra destinado a cría: Vida útil 4 años. Valor Residual: 20%.

v) Ganado equino macho destinado a la reproducción: Vida útil 4 años. Valor Residual: 20%.

vi) Ganado ovino destinado a la producción de lana: Vida útil 4 años. Valor Residual: 20%.

vii) Ganado caprino destinado a la producción de leche: Vida útil 4 años. Valor Residual: 20%.

viii) Ganado bufalino hembra destinado a la cría y producción de leche: Vida útil 4 años. Valor-Residual: 20%.

ix) Ganado bufalino macho destinado a la reproducción: Vida útil 4 años. Valor Residual: 20%.

- b) Plantaciones:
- i) Caña de azúcar: Vida útil 5 años. Valor Residual: 0%.
- ii) Frutales: Vida útil 10 años. Valor Residual: 0%.
- iii) Yerba mate: Vida útil 10 años. Valor Residual: 0%.
- iv) Pasturas implantadas: Vida útil 10 años. Valor Residual: 0%.

v) Otras plantaciones que tengan productividad en varios ejercicios fiscales: Vida útil 5 años. Valor Residual: 0%.

2) Bienes Intangibles. Los bienes intangibles efectivamente pagados, tales como marcas, patentes, licencias y otros, se amortizarán en cinco (5) años.

En los inventarios, libros y estados financieros deberá discriminarse la nomenclatura y clasificación de los bienes dispuestos en el presente artículo.

Tratándose de empresas que utilicen en su contabilidad una clasificación y codificación más analítica, las mismas podrán continuar utilizando el sistema establecido en sus libros comerciales, pero deberán ajustarse a la clasificación vigente por el presente reglamento en todas las declaraciones juradas que presenten.

A solicitud del contribuyente, la Administración Tributaria podrá autorizar la aplicación de un periodo de vida útil distinto a lo enunciado precedentemente u otro sistema de depreciación, si lo considera técnicamente adecuado.

<span id="page-60-0"></span>![](_page_60_Picture_260.jpeg)

#### **ANEXO II: COEFICIENTES PARA EL CÁLCULO DE COSTOS DE MAQUINARIA AGRÍCOLA**

Fuente: Ghida, (2009). Adaptado de Frank, R. et al. Manual de costos agropecuarios. Donato, L. INTA CNIA com. pers., Cordonnier, P. Le capital d'exploitation. Institut Agronomique Méditerranéen de Montpellier (Francia).

#### **ANEXO III: VALOR ACTUALIZADO NETO Y TASA INTERNA DE RETORNO DE UNA COSECHADORA**

<span id="page-61-0"></span>![](_page_61_Picture_248.jpeg)

#### **FACULTAD DE CIENCIAS AGRARIAS-UNIVERSIDAD NACIONAL DE ASUNCIÓN**

#### MISIÓN

Impartir una sólida formación integral de profesionales competentes en las Ciencias Agrarias, respaldada en un equipo humano comprometido con la transparencia en la gestión, la mejora continua de la calidad, la innovación, la cooperación solidaria, la igualdad, la sostenibilidad y el respeto al medio ambiente.

#### VISIÓN

Consolidar el liderazgo y el reconocimiento a nivel nacional e internacional por la excelencia en la formación de profesionales, producción científica y tecnológica, proyección social y compromiso con el desarrollo agrario sostenible.

#### VALORES INSTITUCIONALES

EXCELENCIA: Nos comprometemos a una mejora continua con altos estándares de calidad, mejorando la gestión de los procesos institucionales.

LIDERAZGO: Propiciamos el trabajo en equipo y el alto desempeño, promoviendo el logro, la satisfacción y la trascendencia en la consecución de los objetivos institucionales y una conducción visionaria comprometida.

ÉTICA: valoramos los preceptos morales y virtuales que guían el comportamiento humano, con estándares sobre conductas aplicables al ámbito de gobierno, empresa y sociedad basados en valores que orientan las decisiones, elecciones y acciones.

RESPETO: aceptamos la forma de ser como valor propio y de los derechos de los individuos y de la sociedad, siendo una cualidad sine qua non.

EQUIDAD: Tenemos la capacidad de ser justos partiendo del principio de igualdad, considerando las necesidades individuales y circunstanciales de cada persona.

TRANSPARENCIA: Asumimos nuestro rol manteniendo la racionalidad, la legalidad y la ética, con claridad en las acciones y decisiones en la gestión institucional.

CULTURA DE AUTOCONTROL: Ponemos nuestras capacidades, independiente al nivel jerárquico, para llevar adelante las funciones, de tal manera que la ejecución de los procesos, actividades y tareas bajo nuestra responsabilidad garanticen un desempeño coherente, pertinente y eficaz.

COMPROMISO: Actuamos con dedicación, celo y sentido de pertenencia hacia la institución para el logro de la misión institucional.

INCLUSIÓN: Interactuamos con la sociedad sin importar condición física, cultural o social en igualdad de condiciones, garantizando los mismos derechos y oportunidades en la formación y servicios ofrecidos por la institución.

![](_page_62_Picture_15.jpeg)